# МИНИСТЕРСТВО СЕЛЬСКОГО ХОЗЯЙСТВА РОССИЙСКОЙ ФЕДЕРАЦИИ

Федеральное государственное бюджетное образовательное учреждение высшего образования «Брянский государственный аграрный университет»

УТВЕРЖДАЮ **Фрор**ектор по учебной работе Г.П. Малявко 

Компьютерная графика (Наименование дисциплины)

## РАБОЧАЯ ПРОГРАММА ДИСЦИПЛИНЫ

Закреплена за кафедрой

Направление подготовки

Направленность (профиль)

Квалификация

Форма обучения

Общая трудоемкость

информатики, информационных систем и технологий

09.03.03 Прикладная информатика

Программно-технические средства информатизации

Бакалавр

очная, заочная

 $33.0.$ 

Брянская область 2021

Программу составил(и):

к.э.н., доцент Войтова Н.А.

Рецензент(ы):

к.э.н., доцент Ульянова Н.Д.

Рабочая программа дисциплины «Компьютерная графика» разработана в соответствии с ФГОС ВО - бакалавриат по направлению подготовки 09.03.03 Прикладная информатика, утверждённого приказом Министерства образования и науки РФ от 19 сентября 2017 г., No922.

составлена на основании учебных планов 2021 года поступления:

направление подготовки 09.03.03 Прикладная информатика направленность (профиль) Программно-технические средства информатизации

утверждённых учёным советом вуза от «17» июня 2021г. протокол №11

Рабочая программа одобрена на заседании кафедры информатики, информационных систем и технологий

Протокол от «17» июня 2021г. №12

Зав. кафедрой, к.э.н., доцент Ульянова Н.Д.

With  $(noonucb)$ 

## **1. ЦЕЛИ ОСВОЕНИЯ ДИСЦИПЛИНЫ**

1.1 Цель дисциплины - формирование знаний в области компьютерной графики с помощью современных графических пакетов. В дисциплине «Компьютерная графика» основное внимание уделяется задачам по изучению принципов создания и обработки изображений с использованием графических пакетов, основ восприятия графических изображений, физики цвета и света, видов графики, особенностей использования и принципов формирования различных видов графики, а основ компьютерного дизайна при формированию композиций, создания единого стиля оформления, передаче образа и так далее.

## **2. МЕСТО ДИСЦИПЛИНЫ В СТРУКТУРЕ ОПОП**

Блок (раздел) ОПОП: Б1.О.22

2.1 Требования к предварительной подготовке обучающегося:

учебная дисциплина «Компьютерная графика» базируется на знаниях и умениях, полученных при изучении дисциплин: «Офисные приложения», «Теория систем и системный анализ».

2.2 Дисциплины и практики, для которых освоение данной дисциплины (модуля) необходимо как предшествующее: «Информационные системы и технологии», «Webдизайн».

Знания, полученные при изучении дисциплины, необходимы при освоении дисциплин, изучающих информационные системы и технологии различных предметных областей.

## **3. ПЕРЕЧЕНЬ ПЛАНИРУЕМЫХ РЕЗУЛЬТАТОВ ОБУЧЕНИЯ ПО ДИСЦИПЛИНЕ (МОДУЛЮ), СООТНЕСЕННЫХ С ИНДИКАТОРАМИ ДОСТИЖЕНИЯ КОМПЕТЕНЦИЙ**

Достижения планируемых результатов обучения, соотнесенных с общими целями и задачами ОПОП, является целью освоения дисциплины.

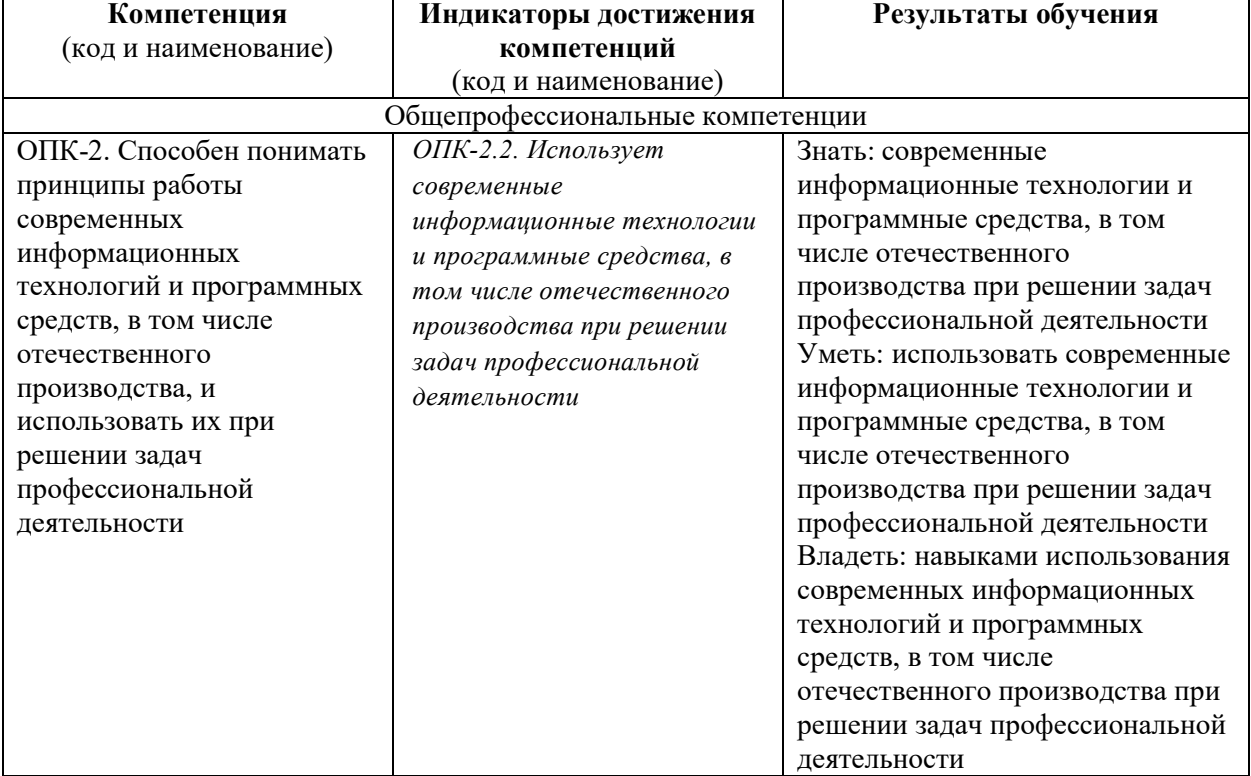

Освоение дисциплины направлено на формирование следующих компетенций:

*Этапы формирования компетенций в процессе освоения образовательной* **программы**: в соответствии с учебным планом и планируемыми результатами освоения ОПОП.

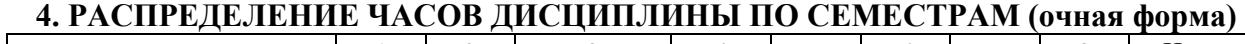

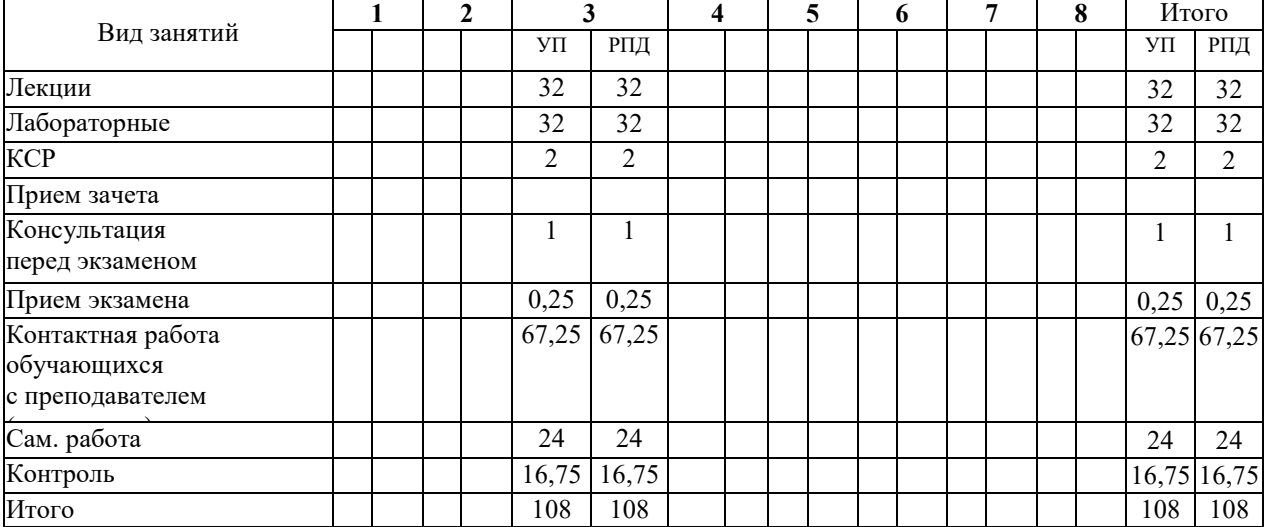

## **РАСПРЕДЕЛЕНИЕ ЧАСОВ ДИСЦИПЛИНЫ ПО СЕМЕСТРАМ (заочная форма)**

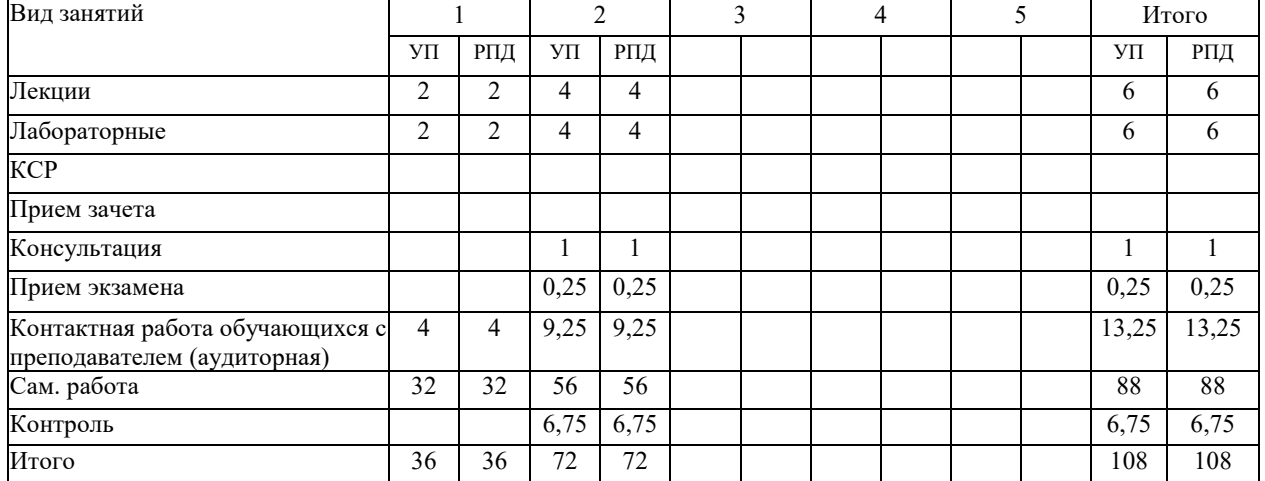

## **СТРУКТУРА И СОДЕРЖАНИЕ ДИСЦИПЛИНЫ (очная форма)**

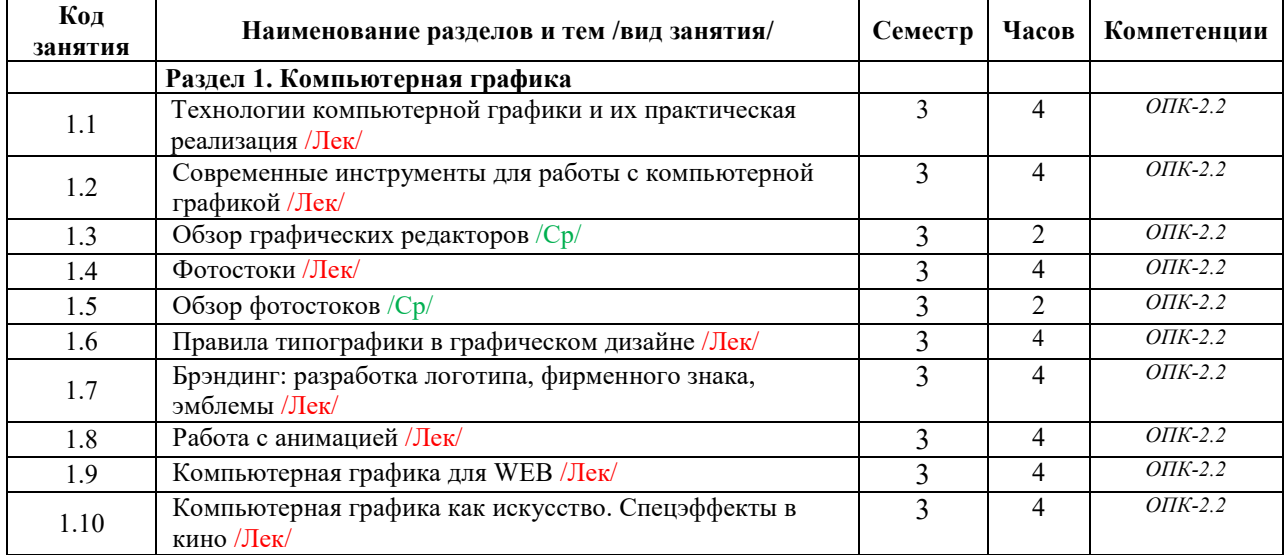

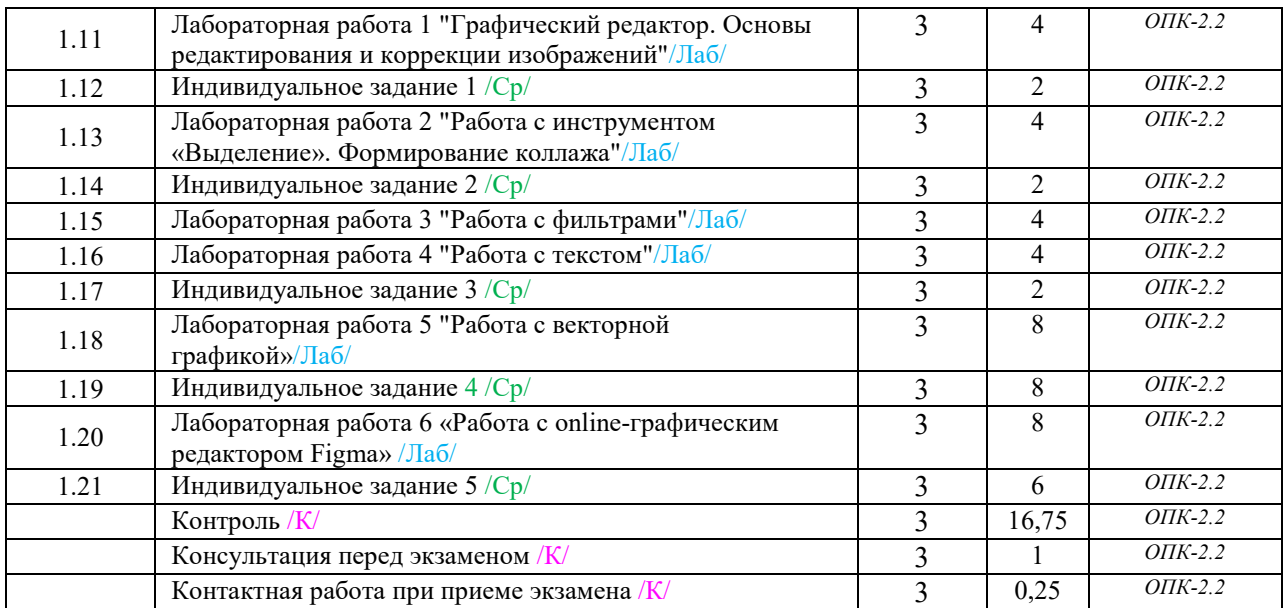

## **СТРУКТУРА И СОДЕРЖАНИЕ ДИСЦИПЛИНЫ (заочная форма)**

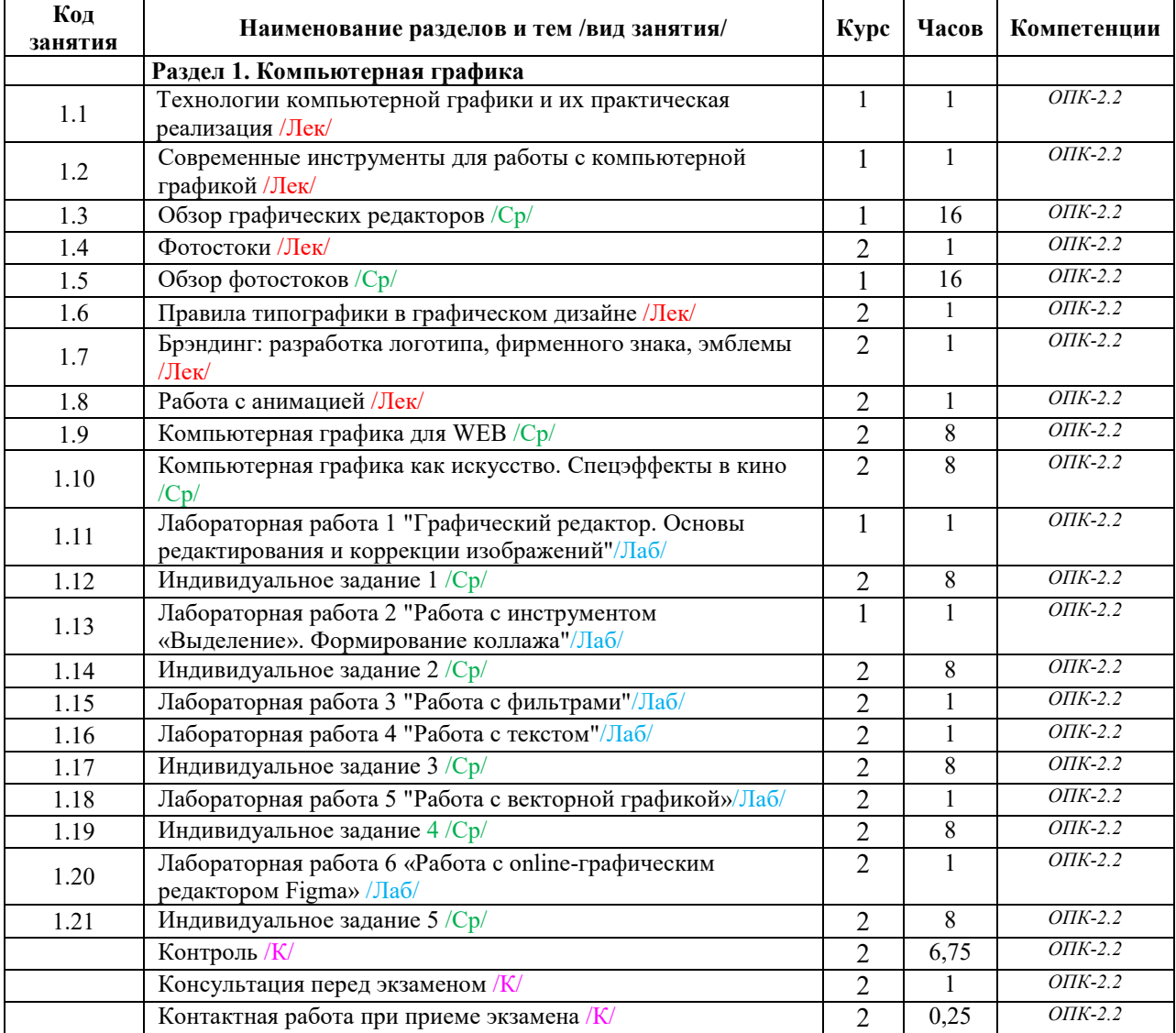

Реализация программы предполагает использование традиционной, активной и интерактивной форм обучения на лекционных и лабораторных занятиях.

## **5. ФОНД ОЦЕНОЧНЫХ СРЕДСТВ**

## **6. УЧЕБНО-МЕТОДИЧЕСКОЕ И ИНФОРМАЦИОННОЕ ОБЕСПЕЧЕНИЕ ДИСЦИПЛИНЫ (МОДУЛЯ)**

## **6.1. Рекомендуемая литература**

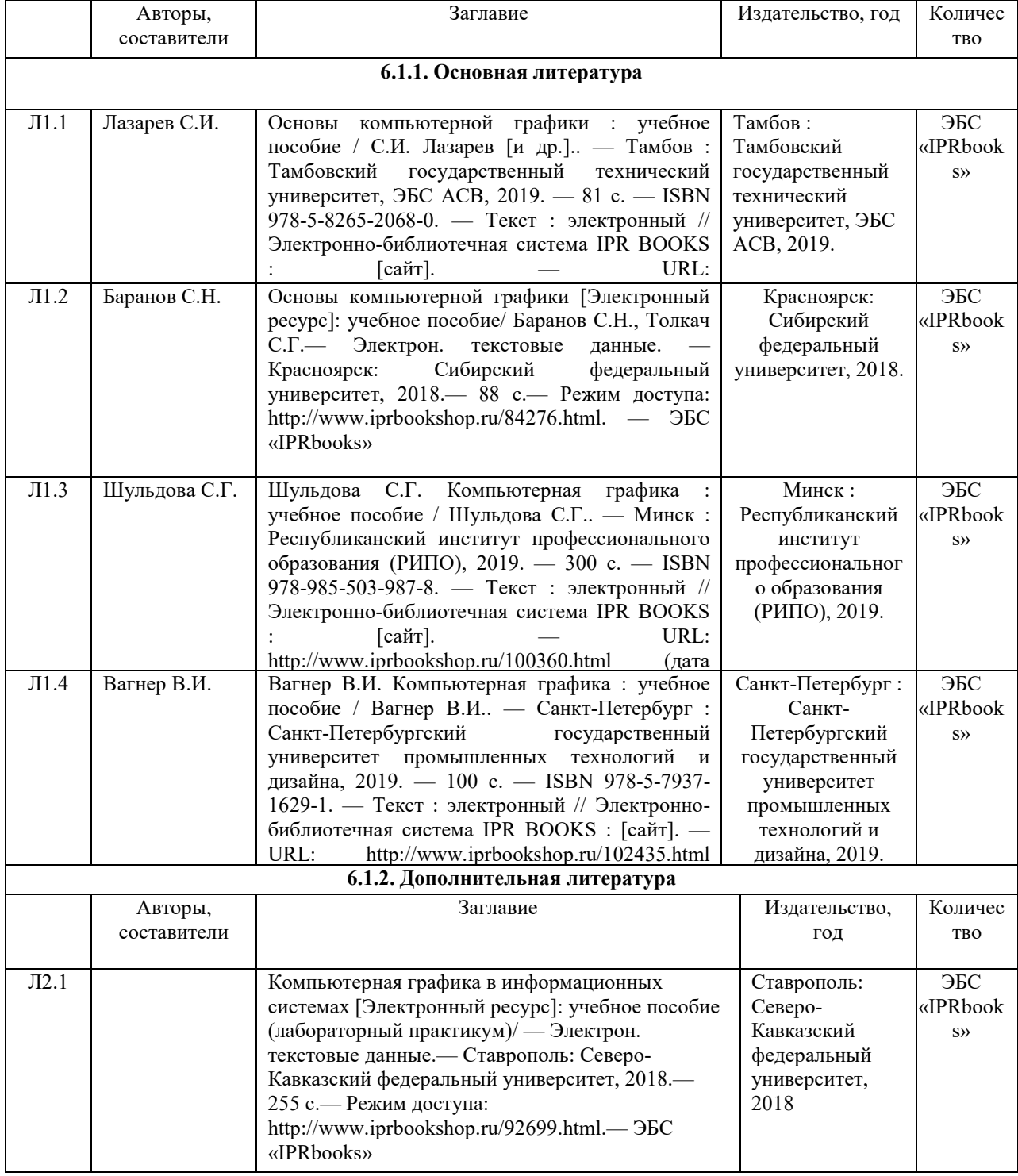

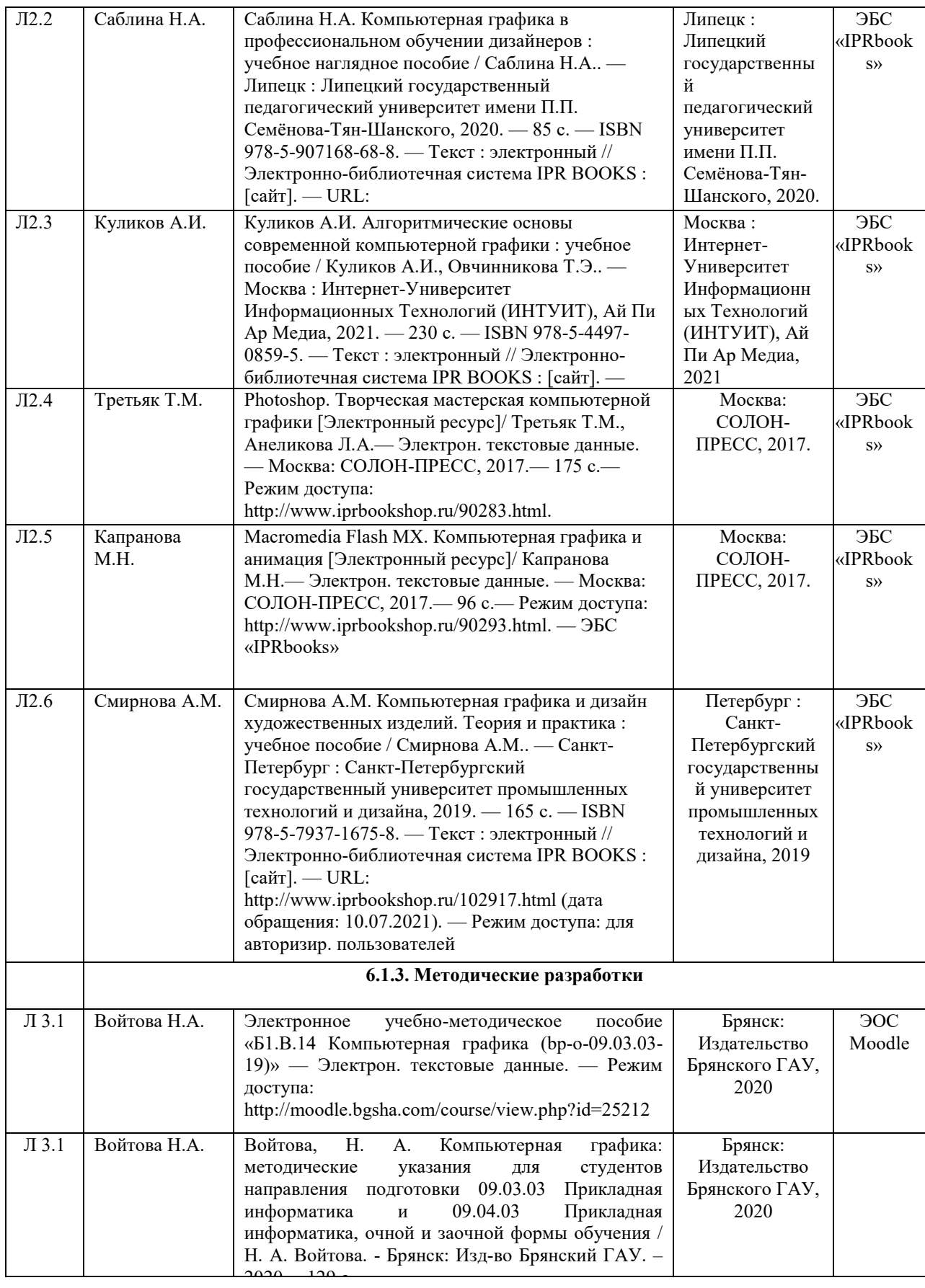

## **6.2. Перечень современных профессиональных баз данных и информационных**

## **справочных систем**

1. Компьютерная информационно-правовая система «КонсультантПлюс»

2. Профессиональная справочная система «Техэксперт»

3. Официальный интернет-портал базы данных правовой информации http://pravo.gov.ru/

4. Портал Федеральных государственных образовательных стандартов высшего образования http://fgosvo.ru/

5. Портал "Информационно-коммуникационные технологии в образовании" http://www.ict.edu.ru/

6. Web of Science Core Collection политематическая реферативно-библиографическая и наукометрическая (библиометрическая) база данных http://www.webofscience.com

7. Полнотекстовый архив «Национальный Электронно-Информационный Консорциум» (НЭИКОН) https://neicon.ru/

8. Базы данных издательства Springer https://link.springer.com/

## **6.3. Перечень программного обеспечения**

- 1. Операционная система Microsoft Windows XP Professional Russian
- 2. Операционная система Microsoft Windows 7 Professional Russian
- 3. Операционная система Microsoft Windows 10 Professional Russian
- 4. Офисное программное обеспечение Microsoft Office 2010 Standart
- 5. Офисное программное обеспечение Microsoft Office 2013 Standart
- 6. Офисное программное обеспечение Microsoft Office 2016 Standart
- 7. Офисное программное обеспечение OpenOffice
- 8. Офисное программное обеспечение LibreOffice
- 9. Программа для распознавания текста ABBYY Fine Reader 11
- 10. Программа для просмотра PDF Foxit Reader
- 11. Интернет-браузеры
- 12. Gimp
- 13. Figma

## **7. МАТЕРИАЛЬНО-ТЕХНИЧЕСКОЕ ОБЕСПЕЧЕНИЕ ДИСЦИПЛИНЫ**

Наименование помещений для проведения всех видов учебной деятельности, предусмотренной учебным планом, в том числе помещения для самостоятельной работы, с указанием перечня основного оборудования, учебно-наглядных пособий и используемого программного обеспечения

*Учебная аудитория для проведения учебных занятий лекционного типа, занятий семинарского типа, курсового проектирования (выполнения курсовых работ), групповых и индивидуальных консультаций, текущего контроля и промежуточной аттестации – 3-404* 

*Основное оборудование и технические средства обучения:* 

*Специализированная мебель на 30 посадочных мест, доска настенная, рабочее место преподавателя.* 

*28 компьютеров с выходом в локальную сеть и Интернет, электронным учебно-методическим* 

*материалам, библиотечному электронному каталогу, ЭБС, к электронной информационно-*

*образовательной среде, киоск информационный сенсорный, мультимедийный проектор, экран.* 

*Учебно-наглядные пособия:* 

*Информационно-тематический стенд* 

*Лицензионное программное обеспечение:* 

*ОС Windows 10 (Контракт №52 01.08.2019 с Экстрим Комп). Срок действия лицензии – бессрочно.* 

*Лицензионное программное обеспечение отечественного производства:* 

*Microsoft Office ProPlus 2019(Гос. контракт №8 от 16.04.2021 с ООО «+Альянс»). Срок действия лицензии – бессрочно.* 

*Консультант Плюс (справочно-правовая система) (Гос. контракт №41 от 30.03.2018 с ООО Альянс. Срок действия лицензии – бессрочно.* 

*Свободно распространяемое программное обеспечение:* 

*LibreOffice (свободно распространяемое ПО).* 

*Яндекс.Браузер (свободно распространяемое ПО).* 

*Учебная аудитория для проведения учебных занятий лекционного типа – 3-311 Основное оборудование и технические средства обучения:* 

*Специализированная мебель на 32 посадочных места, доска настенная, кафедра, рабочее место преподавателя.* 

*1 компьютер с выходом в локальную сеть и Интернет, электронным учебно-методическим материалам, библиотечному электронному каталогу, ЭБС, к электронной информационно-образовательной среде, интерактивный комплекс ACTIVboard +, средства звуковоспроизведения.* 

*Учебно-наглядные пособия:* 

*Информационно-тематический стенд* 

*Лицензионное программное обеспечение:* 

*ОС Windows 10 (Контракт №52 01.08.2019 с Экстрим Комп). Срок действия лицензии – бессрочно. Microsoft Office Standard 2010 (Договор 14-0512 от 25.05.2012 с ООО Сити-Комп Групп). Срок действия лицензии – бессрочно.* 

#### *Лицензионное программное обеспечение отечественного производства:*

*1C:Предприятие 8 (Лицензионный договор №21-03-26/01 от 26.03.2021 с ООО Верное решение). Срок действия лицензии – бессрочно.* 

*Консультант Плюс (справочно-правовая система) (Гос. контракт №41 от 30.03.2018 с ООО Альянс. Срок действия лицензии – бессрочно.* 

#### *Свободно распространяемое программное обеспечение:*

*Яндекс.Браузер (свободно распространяемое ПО).* 

*Учебная аудитория для проведения учебных занятий семинарского типа, курсового проектирования (выполнения курсовых работ), групповых и индивидуальных консультаций, текущего контроля и промежуточной аттестации – 302* 

#### *Основное оборудование и технические средства обучения:*

*Специализированная мебель на 26 посадочных мест, доска настенная, рабочее место преподавателя. 8 компьютеров с выходом в локальную сеть и Интернет, электронным учебно-методическим материалам, библиотечному электронному каталогу, ЭБС, к электронной информационно-образовательной среде.* 

#### *Учебно-наглядные пособия:*

*Информационно-тематический стенд* 

#### *Лицензионное программное обеспечение:*

*ОС Windows 10 (Контракт №112 от 30.07.2015). Срок действия лицензии – бессрочно.* 

*Microsoft Office Standard 2010 (Договор 14-0512 от 25.05.2012 с ООО Сити-Комп Групп). Срок действия лицензии – бессрочно.* 

*Microsoft Visio 2010 (Гос. контракт №8 от 16.04.2021 с ООО «+Альянс»). Срок действия лицензии – бессрочно.* 

*Microsoft Visual Studio 2010 (Гос. контракт №8 от 16.04.2021 с ООО «+Альянс»). Срок действия лицензии – бессрочно.* 

*ArcGIS 10.2 (Договор 28/1/3 от 28.10.2013 с ООО ЭСРИ СНГ). Срок действия лицензии – бессрочно.* 

#### *Лицензионное программное обеспечение отечественного производства:*

*КОМПАС-3D (Сублицензионный договор №МЦ-19-00205 от 07.05.2019 с АСКОН-ЦР). Срок действия лицензии – бессрочно.* 

*CREDO III (Договор 485/12 от 05.09.2012 с ООО Кредо-Диалог). Срок действия лицензии – бессрочно.* 

*Наш Сад 10 (Контракт №CCG\_БР-542 от 04.10.2017 с ООО Сити-Комп Групп). Срок действия лицензии – бессрочно.* 

*Консультант Плюс (справочно-правовая система) (Гос. контракт №41 от 30.03.2018 с ООО Альянс). Срок действия лицензии – бессрочно.* 

#### *Свободно распространяемое программное обеспечение:*

*STADIA 8 Учебная (свободно распространяемое ПО).* 

*QBasic (свободно распространяемое ПО).* 

*PascalABC.NET (свободно распространяемое ПО).* 

*QGIS (свободно распространяемое ПО).* 

*Яндекс.Браузер (свободно распространяемое ПО).* 

*Учебная аудитория для проведения учебных занятий лекционного типа, занятий семинарского типа, курсового проектирования (выполнения курсовых работ), групповых и индивидуальных консультаций, текущего контроля и промежуточной аттестации – 3-304* 

#### *Основное оборудование и технические средства обучения:*

*Специализированная мебель на 46 посадочных мест, доска настенная, рабочее место преподавателя.* 

*24 компьютера с выходом в локальную сеть и Интернет, электронным учебно-методическим материалам, библиотечному электронному каталогу, ЭБС, к электронной информационно-образовательной среде, мультимедийный проектор.* 

*Учебно-наглядные пособия:* 

*Информационно-тематический стенд* 

*Лицензионное программное обеспечение:* 

*ОС Windows 10 (Гос. контракт №8 от 16.04.2021 с ООО «+Альянс»). Срок действия лицензии – бессрочно. ОС Astra Linux (Лицензионный договор №А-2020-0952-ВУЗ от 14.09.2020 с ООО РусБИТех-Астра). Срок действия лицензии – бессрочно.* 

*Microsoft Office Standard 2010 (Договор 14-0512 от 25.05.2012 с ООО Сити-Комп Групп). Срок действия лицензии – бессрочно.* 

*Microsoft Office Access 2010 (Гос. контракт №8 от 16.04.2021 с ООО «+Альянс»). Срок действия лицензии – бессрочно.* 

*Microsoft Visio 2010 (Гос. контракт №8 от 16.04.2021 с ООО «+Альянс»). Срок действия лицензии – бессрочно.* 

*Mathcad 15 (Договор 06-1113 от 15.11.2013 с ООО Сити-Комп Групп). Срок действия лицензии – бессрочно. Лицензионное программное обеспечение отечественного производства:* 

*КОМПАС-3D (Сублицензионный договор №МЦ-19-00205 от 07.05.2019 с АСКОН-ЦР). Срок действия лицензии – бессрочно.* 

*Консультант Плюс (справочно-правовая система) (Гос. контракт №41 от 30.03.2018 с ООО Альянс). Срок действия лицензии – бессрочно.* 

*Свободно распространяемое программное обеспечение:*

*PyCharm 202.2 (свободно распространяемое ПО).* 

*Яндекс.Браузер (свободно распространяемое ПО).* 

*Учебная аудитория для проведения учебных занятий лекционного типа, занятий семинарского типа, курсового проектирования (выполнения курсовых работ), групповых и индивидуальных консультаций, текущего контроля и промежуточной аттестации – 3-306* 

*Основное оборудование и технические средства обучения:* 

*Специализированная мебель на 24 посадочных мест, доска настенная, рабочее место преподавателя.* 

*13 компьютеров с выходом в локальную сеть и Интернет, электронным учебно-методическим* 

*материалам, библиотечному электронному каталогу, ЭБС, к электронной информационно-*

*образовательной среде, мультимедийный проектор.* 

*Учебно-наглядные пособия:* 

*Информационно-тематический стенд* 

*Лицензионное программное обеспечение:* 

*ОС Windows 10 (Контракт №112 от 30.07.2015). Срок действия лицензии – бессрочно.* 

*Microsoft Office ProPlus 2019(Гос. контракт №8 от 16.04.2021 с ООО «+Альянс»). Срок действия лицензии – бессрочно.* 

*ArcGIS 10.2 (Договор 28/1/3 от 28.10.2013 с ООО ЭСРИ СНГ). Срок действия лицензии – бессрочно.* 

*Microsoft Visual Studio 2010 ((Гос. контракт №8 от 16.04.2021 с ООО «+Альянс»). Срок действия лицензии – бессрочно.* 

*Лицензионное программное обеспечение отечественного производства:* 

*CREDO III (Договор 485/12 от 05.09.2012 с ООО Кредо-Диалог). Срок действия лицензии – бессрочно. КОМПАС-3D (Сублицензионный договор №МЦ-19-00205 от 07.05.2019 с АСКОН-ЦР). Срок действия* 

*лицензии – бессрочно.* 

*Наш Сад 10 (Контракт №CCG\_БР-542 от 04.10.2017 с ООО Сити-Комп Групп). Срок действия лицензии – бессрочно.* 

*Консультант Плюс (справочно-правовая система) (Гос. контракт №41 от 30.03.2018 с ООО Альянс). Срок действия лицензии – бессрочно.* 

*Свободно распространяемое программное обеспечение:*

*LibreOffice (свободно распространяемое ПО).* 

*GIMP (свободно распространяемое ПО).* 

*MetaTrader 4 (свободно распространяемое ПО).* 

*QGIS (свободно распространяемое ПО).* 

*Ramus Educational (свободно распространяемое ПО).* 

*StarUML (свободно распространяемое ПО).* 

*Bizagi Modeler (свободно распространяемое ПО).* 

*Figma (свободно распространяемое ПО).* 

*Яндекс.Браузер (свободно распространяемое ПО).* 

*Учебная аудитория для проведения учебных занятий лекционного типа, занятий семинарского типа, курсового проектирования (выполнения курсовых работ), групповых и индивидуальных консультаций, текущего контроля и промежуточной аттестации – 3-308* 

*Основное оборудование и технические средства обучения:* 

*Специализированная мебель на 24 посадочных мест, доска настенная, рабочее место преподавателя. 13 компьютеров с выходом в локальную сеть и Интернет, электронным учебно-методическим* 

*материалам, библиотечному электронному каталогу, ЭБС, к электронной информационнообразовательной среде, мультимедийный проектор.* 

*Учебно-наглядные пособия:* 

*Информационно-тематический стенд* 

*Лицензионное программное обеспечение:* 

*ОС Windows 10 (Контракт №112 от 30.07.2015). Срок действия лицензии – бессрочно.* 

*ОС Astra Linux (Лицензионный договор №А-2020-0952-ВУЗ от 14.09.2020) . Срок действия лицензии – бессрочно.* 

*Microsoft Office ProPlus 2019(Гос. контракт №8 от 16.04.2021 с ООО «+Альянс»). Срок действия лицензии – бессрочно.* 

*Microsoft Project 2010 (Гос. контракт №8 от 16.04.2021 с ООО «+Альянс»). Срок действия лицензии – бессрочно.* 

#### *Лицензионное программное обеспечение отечественного производства:*

*1C:Предприятие 8, 1С: Управление страховой компанией, 1С: Управление кредитной организацией (Лицензионный договор №21-03-26/01 от 26.03.2021 с ООО Верное решение). Срок действия лицензии – бессрочно.* 

*Консультант Плюс (справочно-правовая система) (Гос. контракт №41 от 30.03.2018 с ООО Альянс). Срок действия лицензии – бессрочно.* 

*Свободно распространяемое программное обеспечение:* 

*Bizagi Modeler (свободно распространяемое ПО).* 

*LibreOffice (свободно распространяемое ПО).* 

*Axioma.GIS (свободно распространяемое ПО).* 

*QGIS (свободно распространяемое ПО).* 

*Налогоплательщик ЮЛ (свободно распространяемое ПО).* 

*Figma (свободно распространяемое ПО).* 

*Ramus Educational (свободно распространяемое ПО).* 

*Яндекс.Браузер (свободно распространяемое ПО).* 

*Учебная аудитория для проведения учебных занятий лекционного типа, занятий семинарского типа, курсового проектирования (выполнения курсовых работ), групповых и индивидуальных консультаций, текущего контроля и промежуточной аттестации – 3-312* 

#### *Основное оборудование и технические средства обучения:*

*Специализированная мебель на 24 посадочных мест, доска настенная, рабочее место преподавателя.* 

*12 компьютеров с выходом в локальную сеть и Интернет, электронным учебно-методическим* 

*материалам, библиотечному электронному каталогу, ЭБС, к электронной информационно-*

*образовательной среде, мультимедийный проектор, экран.*

*Учебно-наглядные пособия:* 

*Информационно-тематический стенд* 

*Лицензионное программное обеспечение:* 

*ОС Windows 10 (Контракт №52 01.08.2019 с Экстрим Комп). Срок действия лицензии – бессрочно.* 

*Microsoft Office Standard 2010 (Договор 14-0512 от 25.05.2012 с ООО Сити-Комп Групп). Срок действия лицензии – бессрочно.* 

*Microsoft Office Access 2010 (Гос. контракт №8 от 16.04.2021 с ООО «+Альянс»). Срок действия лицензии – бессрочно.* 

*Microsoft Visio 2010 (Гос. контракт №8 от 16.04.2021 с ООО «+Альянс»). Срок действия лицензии – бессрочно.* 

*Mathcad 15 M030 (Договор 06-1113 от 15.11.2013 с ООО Сити-Комп Групп). Срок действия лицензии – бессрочно.* 

*Лицензионное программное обеспечение отечественного производства:* 

*1C:Предприятие 8 (Лицензионный договор 2205 от 17.06.2015 с ООО Верное решение). Срок действия лицензии – бессрочно.* 

*КОМПАС-3D (Сублицензионный договор №МЦ-19-00205 от 07.05.2019 с АСКОН-ЦР). Срок действия лицензии – бессрочно.* 

*Project Expert Tutorial (Договор 0313/1П-06 от 24.10.2012 с ООО Сити-Комп Групп). Срок действия лицензии – бессрочно.* 

*DA Standard (Регистрационный №410224 от 21.06.1999 с Контекст). Срок действия лицензии – бессрочно. Консультант Плюс (справочно-правовая система) (Гос. контракт №41 от 30.03.2018 с ООО Альянс). Срок действия лицензии – бессрочно.* 

#### *Свободно распространяемое программное обеспечение:*

*STADIA 8 Учебная (свободно распространяемое ПО).* 

*Figma (свободно распространяемое ПО).* 

*Яндекс.Браузер (свободно распространяемое ПО).* 

*Учебная аудитория для проведения учебных занятий семинарского типа, курсового проектирования (выполнения курсовых работ), групповых и индивидуальных консультаций, текущего контроля и промежуточной аттестации – 3-313* 

*Основное оборудование и технические средства обучения:* 

*Специализированная мебель на 22 посадочных мест, доска настенная, рабочее место преподавателя.* 

*11 компьютеров с выходом в локальную сеть и Интернет, электронным учебно-методическим материалам, библиотечному электронному каталогу, ЭБС, к электронной информационно-*

*образовательной среде. Учебно-наглядные пособия:* 

*Информационно-тематические стенды* 

*Лицензионное программное обеспечение:* 

*ОС Windows 10 (Контракт №083 от 05.02.2013). Срок действия лицензии – бессрочно.* 

*Microsoft Office Standard 2010 (Договор 14-0512 от 25.05.2012 с ООО Сити-Комп Групп). Срок действия лицензии – бессрочно.* 

*Mathcad 15 M030 (Договор 06-1113 от 15.11.2013 с ООО Сити-Комп Групп). Срок действия лицензии – бессрочно.* 

*Microsoft Office Access 2010 (Гос. контракт №8 от 16.04.2021 с ООО «+Альянс»). Срок действия лицензии – бессрочно.* 

*Microsoft Visio 2010 (Гос. контракт №8 от 16.04.2021 с ООО «+Альянс»). Срок действия лицензии – бессрочно.* 

*Лицензионное программное обеспечение отечественного производства:* 

*1C:Предприятие 8, 1C: Документооборот ПРОФ (Лицензионный договор 2205 от 17.06.2015 с ООО Верное решение). Срок действия лицензии – бессрочно.* 

*Консультант Плюс (справочно-правовая система) (Гос. контракт №41 от 30.03.2018 с ООО Альянс). Срок действия лицензии – бессрочно.* 

*Свободно распространяемое программное обеспечение:*

*Figma (свободно распространяемое ПО).* 

*Ramus Educational (свободно распространяемое ПО).* 

*Яндекс.Браузер (свободно распространяемое ПО).* 

*Учебная аудитория для проведения учебных занятий семинарского типа, курсового проектирования (выполнения курсовых работ), групповых и индивидуальных консультаций, текущего контроля и промежуточной аттестации – 3-317* 

#### *Основное оборудование и технические средства обучения:*

*Специализированная мебель на 26 посадочных мест, доска настенная, рабочее место преподавателя. 8 компьютеров с выходом в локальную сеть и Интернет, электронным учебно-методическим материалам, библиотечному электронному каталогу, ЭБС, к электронной информационно-образовательной среде. Лицензионное программное обеспечение:* 

*ОС Windows 10 (Контракт №0327100004513000065\_45788 от 28.01.2014). Срок действия лицензии – бессрочно.* 

*Microsoft Office Standard 2016 (Договор Tr000128244 от 12.12.2016 с ООО СофтЛайн Трейд). Срок действия лицензии – бессрочно.* 

*Mathcad 15 M030 (Договор 06-1113 от 15.11.2013 с ООО Сити-Комп Групп). Срок действия лицензии – бессрочно.* 

*Microsoft Office Access 2010 (Гос. контракт №8 от 16.04.2021 с ООО «+Альянс»). Срок действия лицензии – бессрочно.* 

*Microsoft Visio 2010 (Гос. контракт №8 от 16.04.2021 с ООО «+Альянс»). Срок действия лицензии – бессрочно.* 

*Microsoft Project 2010 (Гос. контракт №8 от 16.04.2021 с ООО «+Альянс»). Срок действия лицензии – бессрочно.* 

*Pinnacle Studio 17 (Контракт 172 от 28.12.2014 с ООО АльтА плюс ООО). Срок действия лицензии – бессрочно.* 

*Лицензионное программное обеспечение отечественного производства:* 

*Консультант Плюс (справочно-правовая система) (Гос. контракт №41 от 30.03.2018 с ООО Альянс). Срок действия лицензии – бессрочно.* 

*Свободно распространяемое программное обеспечение:*

*Bizagi Modeler (свободно распространяемое ПО).* 

*Ramus Educational (свободно распространяемое ПО).* 

*QBasic (свободно распространяемое ПО).* 

*PascalABC.NET (свободно распространяемое ПО).* 

*Figma (свободно распространяемое ПО).* 

*Яндекс.Браузер (свободно распространяемое ПО).* 

*Помещения для самостоятельной работы: Читальный зал научной библиотеки.* 

*Основное оборудование и технические средства обучения:* 

*Специализированная мебель на 100 посадочных мест, доска настенная, кафедра, рабочее место преподавателя.* 

*15 компьютеров с выходом в локальную сеть и Интернет, электронным учебно-методическим материалам, библиотечному электронному каталогу, ресурсам ЭБС, к электронной информационнообразовательной среде.* 

*Лицензионное программное обеспечение:* 

*ОС Windows 10 (Договор 15948 от 14.11.2012). Срок действия лицензии – бессрочно.* 

*Лицензионное программное обеспечение отечественного производства:* 

*Консультант Плюс (справочно-правовая система) (Гос. контракт №41 от 30.03.2018 с ООО Альянс). Срок действия лицензии – бессрочно.* 

*Свободно распространяемое программное обеспечение:* 

*LibreOffice (свободно распространяемое ПО).* 

*Яндекс.Браузер (свободно распространяемое ПО).* 

*Второе помещение* 

*Помещения для хранения и профилактического обслуживания учебного оборудования - 3-315, 3-303. Оснащены специализированной мебелью (столы, стулья, шкафы с инструментами для ремонта и профилактического обслуживания учебного оборудования)* 

## **8. ОБЕСПЕЧЕНИЕ ОБРАЗОВАТЕЛЬНОГО ПРОЦЕССА ДЛЯ ЛИЦ С ОГРАНИЧЕННЫМИ ВОЗМОЖНОСТЯМИ ЗДОРОВЬЯ И ИНВАЛИДОВ**

для слепых и слабовидящих:

- лекции оформляются в виде электронного документа, доступного с помощью компьютера со специализированным программным обеспечением;

- письменные задания выполняются на компьютере со специализированным программным обеспечением, или могут быть заменены устным ответом;

- обеспечивается индивидуальное равномерное освещение не менее 300 люкс;

- для выполнения задания при необходимости предоставляется увеличивающее устройство; возможно также использование собственных увеличивающих устройств;

- письменные задания оформляются увеличенным шрифтом;

- экзамен и зачёт проводятся в устной форме или выполняются в письменной форме на компьютере.

для глухих и слабослышащих:

- лекции оформляются в виде электронного документа, либо предоставляется звукоусиливающая аппаратура индивидуального пользования;

- письменные задания выполняются на компьютере в письменной форме;

- экзамен и зачёт проводятся в письменной форме на компьютере; возможно проведение в форме тестирования.

для лиц с нарушениями опорно-двигательного аппарата:

- лекции оформляются в виде электронного документа, доступного с помощью компьютера со специализированным программным обеспечением;

- письменные задания выполняются на компьютере со специализированным программным обеспечением;

- экзамен и зачёт проводятся в устной форме или выполняются в письменной форме на компьютере.

При необходимости предусматривается увеличение времени для подготовки ответа.

Процедура проведения промежуточной аттестации для обучающихся устанавливается с учётом их индивидуальных психофизических особенностей. Промежуточная аттестация может проводиться в несколько этапов.

При проведении процедуры оценивания результатов обучения предусматривается использование технических средств, необходимых в связи с индивидуальными особенностями обучающихся. Эти средства могут быть предоставлены университетом, или могут использоваться собственные технические средства.

Проведение процедуры оценивания результатов обучения допускается с использованием дистанционных образовательных технологий.

Обеспечивается доступ к информационным и библиографическим ресурсам в сети Интернет для каждого обучающегося в формах, адаптированных к ограничениям их здоровья и восприятия информации:

- для слепых и слабовидящих:
- в печатной форме увеличенным шрифтом;
- в форме электронного документа;
- в форме аудиофайла.
- для глухих и слабослышащих:
- в печатной форме;
- в форме электронного документа.
- для обучающихся с нарушениями опорно-двигательного аппарата:
- в печатной форме;
- в форме электронного документа;
- в форме аудиофайла.

Учебные аудитории для всех видов контактной и самостоятельной работы, научная библиотека и иные помещения для обучения оснащены специальным оборудованием и учебными местами с техническими средствами обучения:

для слепых и слабовидящих:

- электронно-оптическое устройство доступа к информации для лиц с ОВЗ предназначено для чтения и просмотра изображений людьми с ослабленным зрением.

- специализированный программно-технический комплекс для слабовидящих. (аудитория 1-203)

для глухих и слабослышащих:

 - автоматизированным рабочим местом для людей с нарушением слуха и слабослышащих;

- акустический усилитель и колонки;

- индивидуальные системы усиления звука

«ELEGANT-R» приемник 1-сторонней связи в диапазоне 863-865 МГц

«ELEGANT-T» передатчик

«Easy speak» - индукционная петля в пластиковой оплетке для беспроводного подключения устройства к слуховому аппарату слабослышащего

- Микрофон петличный (863-865 МГц), Hengda
- Микрофон с оголовьем (863-865 МГц)

- групповые системы усиления звука

-Портативная установка беспроводной передачи информации.

для обучающихся с нарушениями опорно-двигательного аппарата:

- передвижными, регулируемыми эргономическими партами СИ-1;

 - компьютерной техникой со специальным программным обеспечением.

#### **ФОНД ОЦЕНОЧНЫХ СРЕДСТВ**

по дисциплине

Компьютерная графика

## **1. ПАСПОРТ ФОНДА ОЦЕНОЧНЫХ СРЕДСТВ**

Направление подготовки: 09.03.03 Прикладная информатика Профиль Программно-технические средства информатизации Дисциплина: Компьютерная графика

Форма промежуточной аттестации: экзамен

## **2. ПЕРЕЧЕНЬ ФОРМИРУЕМЫХ КОМПЕТЕНЦИЙ И ЭТАПЫ ИХ ФОРМИРОВАНИЯ**

## **2.1. Компетенции, закреплённые за дисциплиной ОПОП ВО**

Изучение дисциплины «Компьютерная графика» направлено на формировании следующих компетенций:

#### **общепрофессиональных компетенций (ОПК):**

**ОПК-2.** Способен понимать принципы работы современных информационных технологий и программных средств, в том числе отечественного производства, и использовать их при решении задач профессиональной деятельности

*ОПК-2.2. Использует современные информационные технологии и программные средства, в том числе отечественного производства при решении задач профессиональной деятельности* 

#### **2.2. Процесс формирования компетенций по дисциплине «Компьютерная графика»**

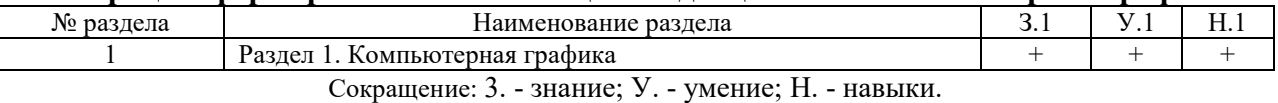

## **2.3. Структура компетенций по дисциплине «Компьютерная графика»**

**ОПК-2.** Способен понимать принципы работы современных информационных технологий и программных средств, в том числе отечественного производства, и использовать их при решении задач профессиональной деятельности *ОПК-2.2. Использует современные информационные технологии и программные средства, в том числе* 

*отечественного производства при решении задач профессиональной деятельности* 

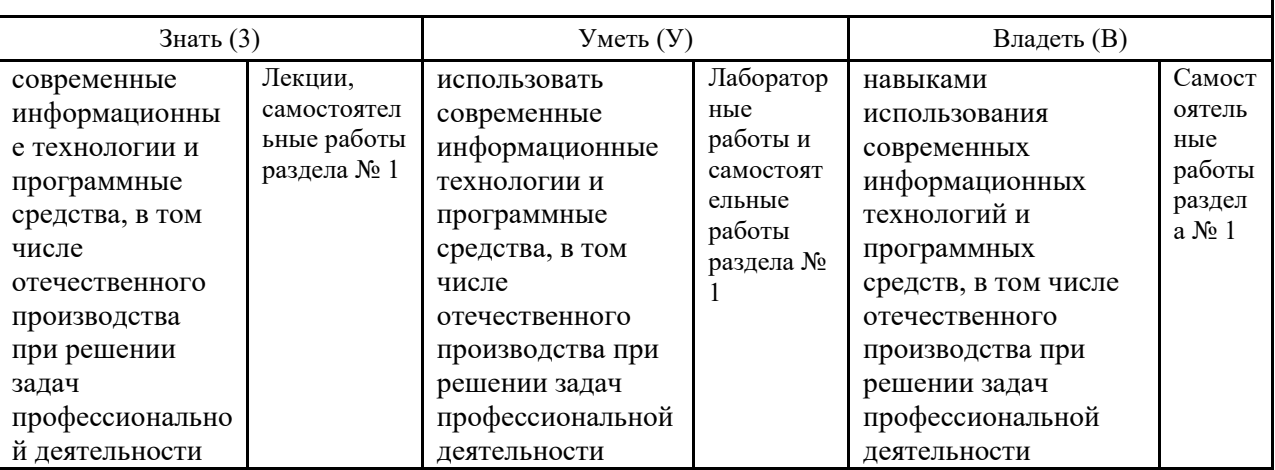

## **З.ПОКАЗАТЕЛИ, КРИТЕРИИ ОЦЕНКИ КОМПЕТЕНЦИЙ И ТИПОВЫЕ КОНТРОЛЬНЫЕ ЗАДАНИЯ**

**3.1. Оценочные средства для проведения промежуточной аттестации дисциплины** 

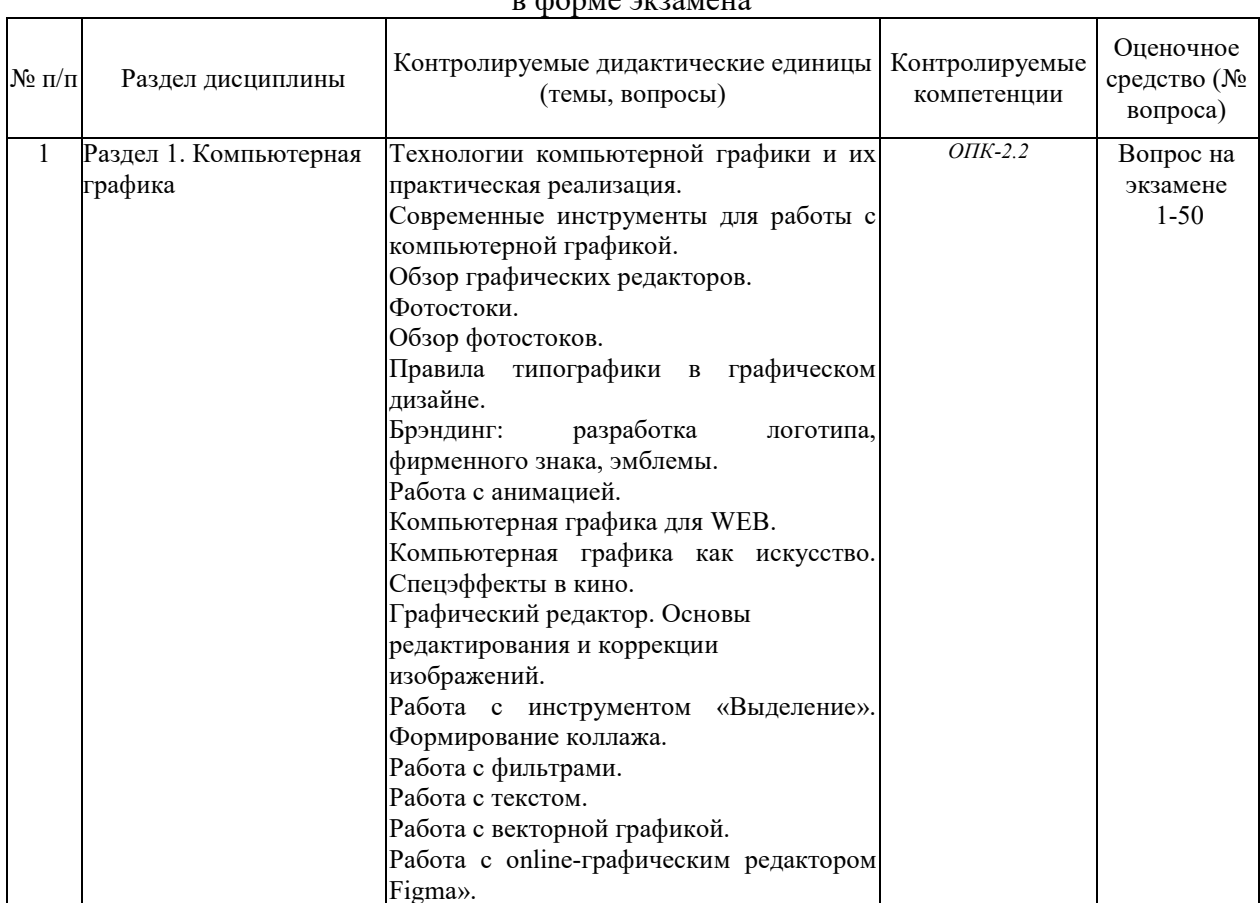

#### Карта оценочных средств промежуточной аттестации дисциплины, проводимой в форме экзамена

#### **Перечень вопросов к экзамену по дисциплине «Компьютерная графика»**

- 1. Технологии компьютерной графики и их практическая реализация: основные понятия.
- 2. Технологии компьютерной графики и их практическая реализация: виды компьютерной графики.
- 3. Технологии компьютерной графики и их практическая реализация: цветовые модели.
- 4. Технологии компьютерной графики и их практическая реализация: графические форматы.
- 5. Современные инструменты для работы с компьютерной графикой: программные продукты и графические онлайн-редакторы.
- 6. Современные инструменты для работы с компьютерной графикой: сервисы.
- 7. Современные инструменты для работы с компьютерной графикой: графические планшеты.
- 8. Фотостоки: общие понятия.
- 9. Фотостоки: самые популярные ресурсы.
- 10. Фотостоки: тренды на стоках.
- 11. Правила типографики в графическом дизайне: основные понятия.
- 12. Правила типографики в графическом дизайне: правила типографики.
- 13. Правила типографики в графическом дизайне: тренды в типографике.
- 14. Брэндинг: разработка логотипа, фирменного знака, эмблемы: основные понятия.
- 15. Брэндинг: разработка логотипа, фирменного знака, эмблемы: главные правила создания хорошего логотипа.
- 16. Брэндинг: разработка логотипа, фирменного знака, эмблемы: обзор инструментов.
- 17. Брэндинг: разработка логотипа, фирменного знака, эмблемы: тренды в дизайне логотипов
- 18. Работа с анимацией: инструменты.
- 19. Работа с анимацией: тренды анимации.
- 20. Компьютерная графика для web: тренды web-дизайна (визуальная составляющая).
- 21. Компьютерная графика для web: дизайн главного экрана.
- 22. Компьютерная графика как искусство. Спецэффекты в кино.
- 23. Технические средства ввода графической информации.
- 24. Технические средства получения твердой копии графической информации.
- 25. Дисплей как техническое средство компьютерной графики.
- 26. Векторная и растровая графика: суть, отличия, области применения.
- 27. Мировые координаты, нормированные координаты, координаты устройства,
- 28. функция кадрирования.
- 29. Понятие графического примитива. Наиболее распространенные графические примитивы и операции над ними.
- 30. Задачи и области применения компьютерной графики. Объект визуальной коммуникации.
- 31. Виды и направления компьютерной графики.
- 32. Аппаратные средства для работы с компьютерной графикой. Устройства ввода и создания изображений.
- 33. Аппаратные средства для работы с компьютерной графикой. Устройства вывода изображений.
- 34. Цветовые модели XYZ и Lab. Особенности, достоинства и недостатки.
- 35. Виды информационных моделей объектов и их особенности.
- 36. Пиксельная модель изображения. Дескрипторы пикселов, растр. Достоинства и недостатки.
- 37. Векторная модель изображения. Достоинства и недостатки.
- 38. Сетчатая модель. Достоинства и недостатки.
- 39. Виды информационных моделей пиксельного изображения и соответствующая им битовая глубина цвета.
- 40. Понятие разрешения. Виды разрешений. Разрешение изображения и экрана дисплейного устройства вывода.
- 41. Разрешение печатающего устройства. Полиграфический растр. Линиатура.
- 42. Тональная разрешающая способность печатающего устройства. Связь с разрешением.
- 43. Алгоритмы сжатия пиксельных изображений.
- 44. Особенности и характеристики растровых форматов BMP, TIFF, PCX, PSD.
- 45. Особенности и характеристики растровых форматов GIF, PNG, JPEG, RAW.
- 46. Особенности и характеристики векторных форматов AI, CDR, EPS, PDF, WMF.
- 47. Преобразование файлов из одного формата в другой. Трассировка, растрирование.
- 48. Особенности и виды фрактальной графики.
- 49. Реализация пиксельной модели изображения. Основные положения растровой графики.
- 50. Понятие цветовых и альфа-каналов. Назначение, пример использования.

#### **Критерии оценки компетенций.**

Промежуточная аттестация обучающихся по дисциплине «Компьютерная графика» проводится в соответствии с Уставом Университета, Положением о текущем контроле успеваемости и промежуточной аттестации обучающихся по программам ВО. Промежуточная аттестация по дисциплине «Компьютерная графика» проводится в соответствии с рабочим учебным планом в 3 семестре в форме экзамена.

Обучающиеся допускается к экзамену по дисциплине в случае выполнения им учебного плана по дисциплине: выполнения всех заданий и мероприятий, предусмотренных рабочей программой дисциплины.

Оценка знаний обучаемых на экзамене носит комплексный характер, является балльной и определяется его:

- ответом на экзамене;
- результатами автоматизированного тестирования знания основных понятий.
- активной работой на лабораторных занятия.

Знания, умения, навыки обучающегося на экзамене оцениваются оценками: «*отлично*», - «*хорошо», «удовлетворительно», «неудовлетворительно».* 

#### *Оценивание обучающегося на экзамене*

#### **Пример оценивания обучающегося на экзамене по дисциплине «Компьютерная графика»**

Знания, умения, навыки обучающегося на экзамене оцениваются оценками: «*отлично*» - 13-15, «*хорошо» - 10-12, «удовлетворительно» - 7-9, «неудовлетворительно» - 0. Оценивание обучающегося на экзамене по дисциплине «Компьютерная графика».* 

Оценивание обучающегося на экзамене

| Оценка                  | Баллы | Требования к знаниям                                                                                                    |
|-------------------------|-------|----------------------------------------------------------------------------------------------------|
| «отлично»               | 15    | - обучающийся свободно справляется с решением практических задач, причем<br>затрудняется с решением при видоизменении<br>заданий, правильно<br>не<br>обосновывает принятое решение, глубоко и прочно усвоил программный<br>материал, исчерпывающе, последовательно, четко и логически стройно его<br>излагает на экзамене, умеет тесно увязывать теорию с практикой. |
|                         | 14    | - обучающийся свободно справляется с решением практических задач, причем<br>затрудняется с решением при видоизменении<br>заданий,<br>правильно<br>не<br>обосновывает принятое решение, твердо знает материал, грамотно и по существу<br>излагает его, не допуская существенных неточностей в ответе на вопросы.                                                      |
|                         | 13    | - обучающийся справляется с решением практических задач, причем не<br>затрудняется с решением при видоизменении заданий, при этом при обосновании<br>принятого решения могут встречаться незначительные неточности, твердо знает<br>материал, грамотно и по существу излагает его, не допуская существенных<br>неточностей в ответе на вопросы.                      |
| «хорошо»                | 12    | - обучающийся справляется с решением практических задач,<br>однако<br>видоизменение заданий могут вызвать некоторое затруднение, правильно<br>обосновывает принятое решение, твердо знает материал, грамотно и по существу<br>излагает его, не допуская существенных неточностей в ответе на вопросы.                                                                |
|                         | 11    | обучающийся справляется с решением практических задач,<br>однако<br>$\sim$<br>видоизменение заданий могут вызвать некоторое затруднение, при этом при<br>обосновании принятого решения могут встречаться незначительные неточности,<br>твердо знает материал, грамотно и по существу излагает его, не допуская<br>существенных неточностей в ответе на вопросы.      |
|                         | 10    | обучающийся справляется с решением практических задач,<br>однако<br>видоизменение заданий могут вызвать некоторое затруднение, при этом при<br>обосновании принятого решения могут встречаться незначительные неточности,<br>в основном знает материал, при этом могут встречаться незначительные<br>неточности в ответе на вопросы.                                 |
| «удовлетвори<br>тельно» | 9     | - обучающийся с трудом справляется с решением практических задач,<br>теоретический материал при этом может грамотно изложить, не допуская<br>существенных неточностей в ответе на вопросы.                                                                                                    |
|                         | 8     | - обучающийся с большим трудом справляется с решением практических<br>задач, теоретический материал при этом может грамотно изложить, не допуская<br>существенных неточностей в ответе на вопросы.                                                                                                    |

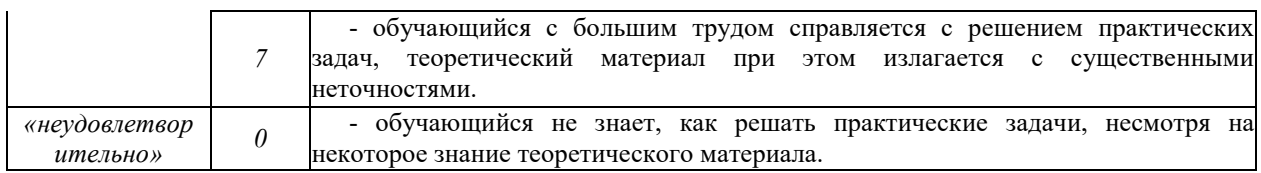

Основная оценка, идущая в ведомость, обучающемуся выставляется в соответствии с балльно- рейтинговой системой. Основой для определения оценки служит уровень усвоения обучающимися материала, предусмотренного данной рабочей программой.

Оценивание обучающихся по бально-рейтинговой системе дисциплины «Компьютерная графика»:

Активная работа на практических занятиях оценивается действительным числом в интервале от 0 до 6 по формуле:

> *Пр.активн . , \_ Оц.активности = — ------------------ \*6 ( 1 ) Пр.общее*

Где *Оц. активности -* оценка за активную работу;

*Пр.активн -* количество практических занятий по предмету, на которых обучающийся активно работал;

Пр*.общее* — общее количество практических занятий по изучаемому предмету.

Максимальная оценка, которую может получить обучающийся за активную работу на практических занятиях равна 6.

Результаты тестирования оцениваются действительном числом в интервале от 0 до 4 по формуле:

> *\_ Число правильных ответов . - Оц.тестир* = --------------------------------------------- \* 4 (2) *Всег о вопросов в т ест е*

Где *Оц.тестир.-* оценка за тестирование.

*Максимальная* оценка, которую обучающийся может получить за тестирование равна

*Оценка* за экзамен ставится по 15 бальной шкале (см. таблицу выше).

4.

Общая *оценка* знаний по курсу строится путем суммирования указанных выше оценок: *Оценка = Оценка активности + Оц.тестир + Оц.экзамен*

Ввиду этого общая оценка представляет собой действительное число от 0 до 25. Отлично - 25- 21 баллов, хорошо - 20-16 баллов, удовлетворительно - 15-11 баллов, не удовлетворительно - меньше 11 баллов. (Для перевода оценки в 100 бальную шкалу достаточно ее умножить на 4).

#### **3.2. Оценочные средства для проведения текущего контроля знаний по дисциплине** *Карта оценочных средств текущего контроля знаний по дисциплине*

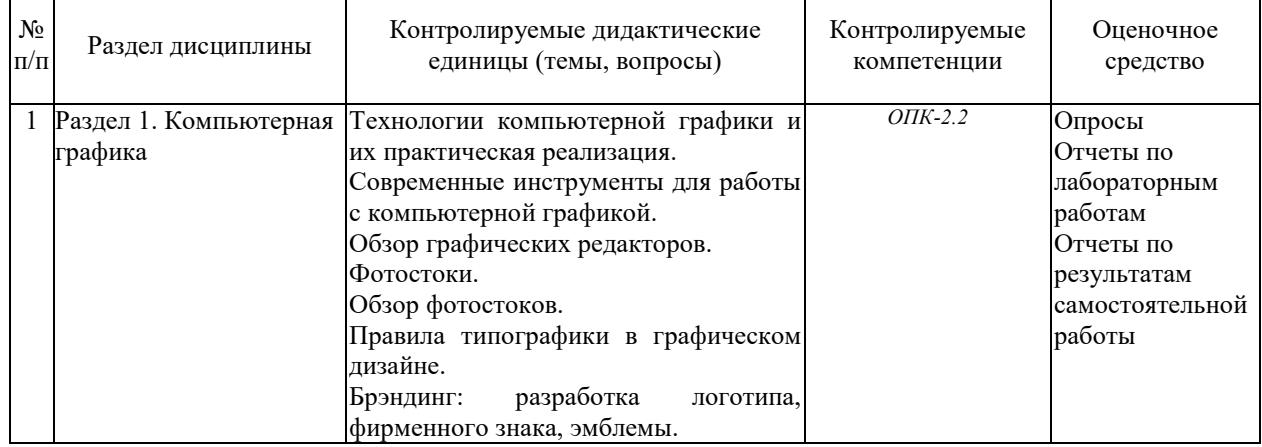

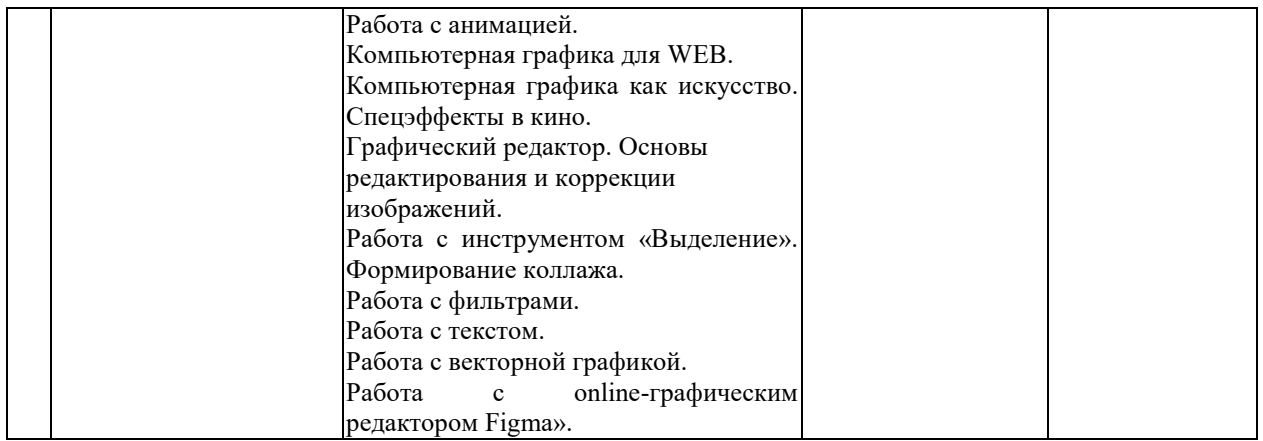

#### **Примерные тестовые задания для промежуточной аттестации и текущего контроля знаний**

#### **1. Растровая графика — это...**

- *a) изображение, представляющее собой сетку (мозаику) пикселей цветных точек (обычно прямоугольных) на мониторе, бумаге и других отображающих устройствах.*
- b) способ представления объектов и изображений (формат описания) в компьютерной графике, основанный на математическом описании элементарных геометрических объектов, обычно называемых примитивами, таких как: точки, линии, сплайны, кривые Безье, круги и окружности, многоугольники.
- c) раздел компьютерной графики, посвящённый методам создания изображений или видео путём моделирования объёмных объектов в трёхмерном пространстве.
- d) одна или несколько геометрических фигур, каждая из которых подобна другой. То есть, изображение составляется из одинаковых частей.
- e) оживление графики средствами анимации.
- **2. Формат GIF ...**
- a) Наиболее распространенный формат файлов для растровых изображений в системе Windows. В файле этого формата сначала записывается палитра, если она есть, а затем растр в виде битового (а точнее, байтового) массива.
- *b) Формат поддерживает функции прозрачности цветов и некоторые виды анимации. Запись изображения происходит через строку, т.е. полукадрами, аналогично телевизионной системе развертки. Благодаря этому на экране сначала появляется картинка в низком разрешении, позволяющая представить общий образ, а затем загружаются остальные строки. Этот формат поддерживает 256 цветов. Один из цветов может получить свойство прозрачности благодаря наличию дополнительного двухбитового альфа-канала.*
- c) Формат основан на дискретной записи, однако, не только по строкам, но и по столбцам. Альфа-канал поддерживает 8-битную градацию яркости (256 уровней), что позволило применять эффекты неполной прозрачности. Абсолютно новой функцией стала запись в файл информации о гамма-коррекции, т.е. поддержания одинакового уровня яркости изображения независимо от особенностей представления цвета в различных операционных системах и приложениях. Применен усовершенствованный метод сжатия без потери информации Deflate. Новый метод сжатия позволил сократить объем файлов.
- d) По существу является методом сжатия изображений с потерей части информации. Преобразование данных при записи происходит в несколько этапов. Независимо от исходной цветовой модели изображения все пикселы переводятся в цветовое пространство CIE LAB.

e) В этом формате могут быть сохранены изображения и векторного, и растрового формата, текст с большим количеством шрифтов, гипертекстовые ссылки и даже настройки печатающего устройства. Размеры файлов достаточно малы.

## **3. Формат PNG ...**

- a) Наиболее распространенный формат файлов для растровых изображений в системе Windows. В файле этого формата сначала записывается палитра, если она есть, а затем растр в виде битового (а точнее, байтового) массива.
- b) Формат поддерживает функции прозрачности цветов и некоторые виды анимации. Запись изображения происходит через строку, т.е. полукадрами, аналогично телевизионной системе развертки. Благодаря этому на экране сначала появляется картинка в низком разрешении, позволяющая представить общий образ, а затем загружаются остальные строки. Этот формат поддерживает 256 цветов. Один из цветов может получить свойство прозрачности благодаря наличию дополнительного двухбитового альфа-канала.
- *c) Формат основан на дискретной записи, однако, не только по строкам, но и по столбцам. Альфа-канал поддерживает 8-битную градацию яркости (256 уровней), что позволило применять эффекты неполной прозрачности. Абсолютно новой функцией стала запись в файл информации о гамма-коррекции, т.е. поддержания одинакового уровня яркости изображения независимо от особенностей представления цвета в различных операционных системах и приложениях. Применен усовершенствованный метод сжатия без потери информации Deflate. Новый метод сжатия позволил сократить объем файлов.*
- d) По существу является методом сжатия изображений с потерей части информации. Преобразование данных при записи происходит в несколько этапов. Независимо от исходной цветовой модели изображения все пикселы переводятся в цветовое пространство CIE LAB.
- e) В этом формате могут быть сохранены изображения и векторного, и растрового формата, текст с большим количеством шрифтов, гипертекстовые ссылки и даже настройки печатающего устройства. Размеры файлов достаточно малы.

## **4. Формат JPEG ...**

- a) Наиболее распространенный формат файлов для растровых изображений в системе Windows. В файле этого формата сначала записывается палитра, если она есть, а затем растр в виде битового (а точнее, байтового) массива.
- b) Формат поддерживает функции прозрачности цветов и некоторые виды анимации. Запись изображения происходит через строку, т.е. полукадрами, аналогично телевизионной системе развертки. Благодаря этому на экране сначала появляется картинка в низком разрешении, позволяющая представить общий образ, а затем загружаются остальные строки. Этот формат поддерживает 256 цветов. Один из цветов может получить свойство прозрачности благодаря наличию дополнительного двухбитового альфа-канала.
- c) Формат основан на дискретной записи, однако, не только по строкам, но и по столбцам. Альфа-канал поддерживает 8-битную градацию яркости (256 уровней), что позволило применять эффекты неполной прозрачности. Абсолютно новой функцией стала запись в файл информации о гамма-коррекции, т.е. поддержания одинакового уровня яркости изображения независимо от особенностей представления цвета в различных операционных системах и приложениях. Применен усовершенствованный метод сжатия без потери информации Deflate. Новый метод сжатия позволил сократить объем файлов.
- *d) По существу является методом сжатия изображений с потерей части информации. Преобразование данных при записи происходит в несколько этапов.*

*Независимо от исходной цветовой модели изображения все пикселы переводятся в цветовое пространство CIE LAB.* 

e) В этом формате могут быть сохранены изображения и векторного, и растрового формата, текст с большим количеством шрифтов, гипертекстовые ссылки и даже настройки печатающего устройства. Размеры файлов достаточно малы.

## **5. Формат PDF...**

- a) Наиболее распространенный формат файлов для растровых изображений в системе Windows. В файле этого формата сначала записывается палитра, если она есть, а затем растр в виде битового (а точнее, байтового) массива.
- b) Формат поддерживает функции прозрачности цветов и некоторые виды анимации. Запись изображения происходит через строку, т.е. полукадрами, аналогично телевизионной системе развертки. Благодаря этому на экране сначала появляется картинка в низком разрешении, позволяющая представить общий образ, а затем загружаются остальные строки. Этот формат поддерживает 256 цветов. Один из цветов может получить свойство прозрачности благодаря наличию дополнительного двухбитового альфа-канала.
- c) Формат основан на дискретной записи, однако, не только по строкам, но и по столбцам. Альфа-канал поддерживает 8-битную градацию яркости (256 уровней), что позволило применять эффекты неполной прозрачности. Абсолютно новой функцией стала запись в файл информации о гамма-коррекции, т.е. поддержания одинакового уровня яркости изображения независимо от особенностей представления цвета в различных операционных системах и приложениях. Применен усовершенствованный метод сжатия без потери информации Deflate. Новый метод сжатия позволил сократить объем файлов.
- d) По существу является методом сжатия изображений с потерей части информации. Преобразование данных при записи происходит в несколько этапов. Независимо от исходной цветовой модели изображения все пикселы переводятся в цветовое пространство CIE LAB.
- e) *В этом формате могут быть сохранены изображения и векторного, и растрового формата, текст с большим количеством шрифтов, гипертекстовые ссылки и даже настройки печатающего устройства. Размеры файлов достаточно малы*.

#### **6. Виды компьютерной графики:**

- *a) Растровая.*
- *b) Векторная.*
- *c) Трехмерная.*
- *d) Фрактальная.*
- e) Крафтовая.

#### **7. Векторная графика — это…**

- a) изображение, представляющее собой сетку (мозаику) пикселей цветных точек (обычно прямоугольных) на мониторе, бумаге и других отображающих устройствах.
- *b) способ представления объектов и изображений (формат описания) в компьютерной графике, основанный на математическом описании элементарных геометрических объектов, обычно называемых примитивами, таких как: точки, линии, сплайны, кривые Безье, круги и окружности, многоугольники.*
- c) раздел компьютерной графики, посвящённый методам создания изображений или видео путём моделирования объёмных объектов в трёхмерном пространстве.
- d) одна или несколько геометрических фигур, каждая из которых подобна другой. То есть, изображение составляется из одинаковых частей.
- e) оживление графики средствами анимации.

#### **8. Трехмерная графика — это...**

- a) изображение, представляющее собой сетку (мозаику) пикселей цветных точек (обычно прямоугольных) на мониторе, бумаге и других отображающих устройствах.
- b) способ представления объектов и изображений (формат описания) в компьютерной графике, основанный на математическом описании элементарных геометрических объектов, обычно называемых примитивами, таких как: точки, линии, сплайны, кривые Безье, круги и окружности, многоугольники.
- *c) раздел компьютерной графики, посвящённый методам создания изображений или видео путём моделирования объёмных объектов в трёхмерном пространстве.*
- d) одна или несколько геометрических фигур, каждая из которых подобна другой. То есть, изображение составляется из одинаковых частей.
- e) оживление графики средствами анимации.

#### **9. Фрактальная графика — это…**

- a) изображение, представляющее собой сетку (мозаику) пикселей цветных точек (обычно прямоугольных) на мониторе, бумаге и других отображающих устройствах.
- b) способ представления объектов и изображений (формат описания) в компьютерной графике, основанный на математическом описании элементарных геометрических объектов, обычно называемых примитивами, таких как: точки, линии, сплайны, кривые Безье, круги и окружности, многоугольники.
- c) раздел компьютерной графики, посвящённый методам создания изображений или видео путём моделирования объёмных объектов в трёхмерном пространстве.
- *d) одна или несколько геометрических фигур, каждая из которых подобна другой. То есть, изображение составляется из одинаковых частей.*
- e) оживление графики средствами анимации.

#### **10. Цветовая модель RGB — это...**

- *a) аддитивная цветовая модель, описывающая способ кодирования цвета для цветовоспроизведения с помощью трёх цветов, которые принято называть основными. Выбор основных цветов обусловлен особенностями физиологии восприятия цвета сетчаткой человеческого глаза.*
- b) субтрактивная (subtract, англ. вычитать) схема формирования цвета, используемая в полиграфии для стандартной триадной печати.
- c) цветовая модель, в которой координатами цвета являются: Hue цветовой тон, (например, красный, зелёный или сине-голубой). Варьируется в пределах 0—360°, однако иногда приводится к диапазону 0—100 или 0—1. Saturation насыщенность. Варьируется в пределах 0—100 или 0—1. Чем больше этот параметр, тем «чище» цвет, поэтому этот параметр иногда называют чистотой цвета. А чем ближе этот параметр к нулю, тем ближе цвет к нейтральному серому. Value (значение цвета) или Brightness — яркость. Также задаётся в пределах 0—100 или 0—1.
- d) изменение цвета в данной цветовой модели будет более линейным с точки зрения человеческого восприятия (по сравнению с XYZ). математически корректируется нелинейность восприятия цвета человеком, рассчитываются относительно определенного значения точки белого.

e) основные цвета данной цветовой палитры зеленый, оранжевый, фиолетовый и белый.

#### **11. Цветовая модель CMYK - ...**

- *a)* аддитивная цветовая модель, описывающая способ кодирования цвета для цветовоспроизведения с помощью трёх цветов, которые принято называть основными. Выбор основных цветов обусловлен особенностями физиологии восприятия цвета сетчаткой человеческого глаза*.*
- *b) субтрактивная (subtract, англ. вычитать) схема формирования цвета, используемая в полиграфии для стандартной триадной печати.*
- c) цветовая модель, в которой координатами цвета являются: Hue цветовой тон, (например, красный, зелёный или сине-голубой). Варьируется в пределах 0—360°, однако иногда приводится к диапазону 0—100 или 0—1. Saturation насыщенность. Варьируется в пределах 0—100 или 0—1. Чем больше этот параметр, тем «чище» цвет, поэтому этот параметр иногда называют чистотой цвета. А чем ближе этот параметр к нулю, тем ближе цвет к нейтральному серому. Value (значение цвета) или Brightness — яркость. Также задаётся в пределах 0—100 или 0—1.
- d) изменение цвета в данной цветовой модели будет более линейным с точки зрения человеческого восприятия (по сравнению с XYZ). математически корректируется нелинейность восприятия цвета человеком, рассчитываются относительно определенного значения точки белого.
- e) основные цвета данной цветовой палитры зеленый, оранжевый, фиолетовый и белый.

#### **12. Цветовая модель НSB - ...**

- *a)* аддитивная цветовая модель, описывающая способ кодирования цвета для цветовоспроизведения с помощью трёх цветов, которые принято называть основными. Выбор основных цветов обусловлен особенностями физиологии восприятия цвета сетчаткой человеческого глаза*.*
- b) субтрактивная (subtract, англ. вычитать) схема формирования цвета, используемая в полиграфии для стандартной триадной печати.
- *c) цветовая модель, в которой координатами цвета являются: Hue цветовой тон, (например, красный, зелёный или сине-голубой). Варьируется в пределах 0—360°, однако иногда приводится к диапазону 0—100 или 0—1. Saturation насыщенность. Варьируется в пределах 0—100 или 0—1. Чем больше этот параметр, тем «чище» цвет, поэтому этот параметр иногда называют чистотой цвета. А чем ближе этот параметр к нулю, тем ближе цвет к нейтральному серому. Value (значение цвета) или Brightness — яркость. Также задаётся в пределах 0—100 или 0—1.*
- d) изменение цвета в данной цветовой модели будет более линейным с точки зрения человеческого восприятия (по сравнению с XYZ). математически корректируется нелинейность восприятия цвета человеком, рассчитываются относительно определенного значения точки белого.
- e) основные цвета данной цветовой палитры зеленый, оранжевый, фиолетовый и белый.

#### **13. Формат BMP ...**

*a) Наиболее распространенный формат файлов для растровых изображений в системе Windows. В файле этого формата сначала записывается палитра, если она есть, а затем растр в виде битового (а точнее, байтового) массива.* 

- b) Формат поддерживает функции прозрачности цветов и некоторые виды анимации. Запись изображения происходит через строку, т.е. полукадрами, аналогично телевизионной системе развертки. Благодаря этому на экране сначала появляется картинка в низком разрешении, позволяющая представить общий образ, а затем загружаются остальные строки. Этот формат поддерживает 256 цветов. Один из цветов может получить свойство прозрачности благодаря наличию дополнительного двухбитового альфа-канала.
- c) Формат основан на дискретной записи, однако, не только по строкам, но и по столбцам. Альфа-канал поддерживает 8-битную градацию яркости (256 уровней), что позволило применять эффекты неполной прозрачности. Абсолютно новой функцией стала запись в файл информации о гамма-коррекции, т.е. поддержания одинакового уровня яркости изображения независимо от особенностей представления цвета в различных операционных системах и приложениях. Применен усовершенствованный метод сжатия без потери информации Deflate. Новый метод сжатия позволил сократить объем файлов.
- d) По существу является методом сжатия изображений с потерей части информации. Преобразование данных при записи происходит в несколько этапов. Независимо от исходной цветовой модели изображения все пикселы переводятся в цветовое пространство CIE LAB.
- e) В этом формате могут быть сохранены изображения и векторного, и растрового формата, текст с большим количеством шрифтов, гипертекстовые ссылки и даже настройки печатающего устройства. Размеры файлов достаточно малы.

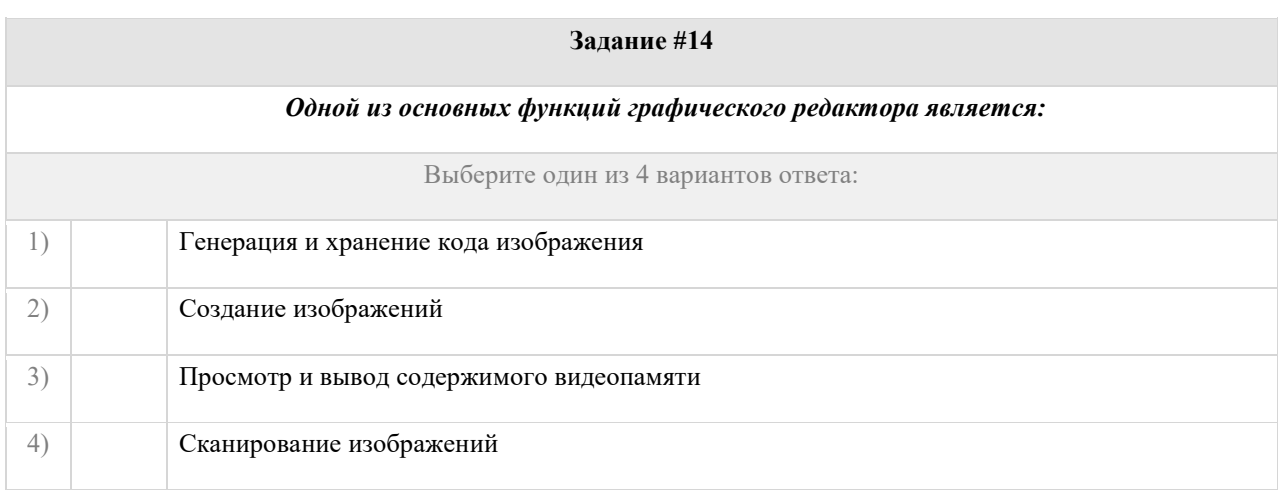

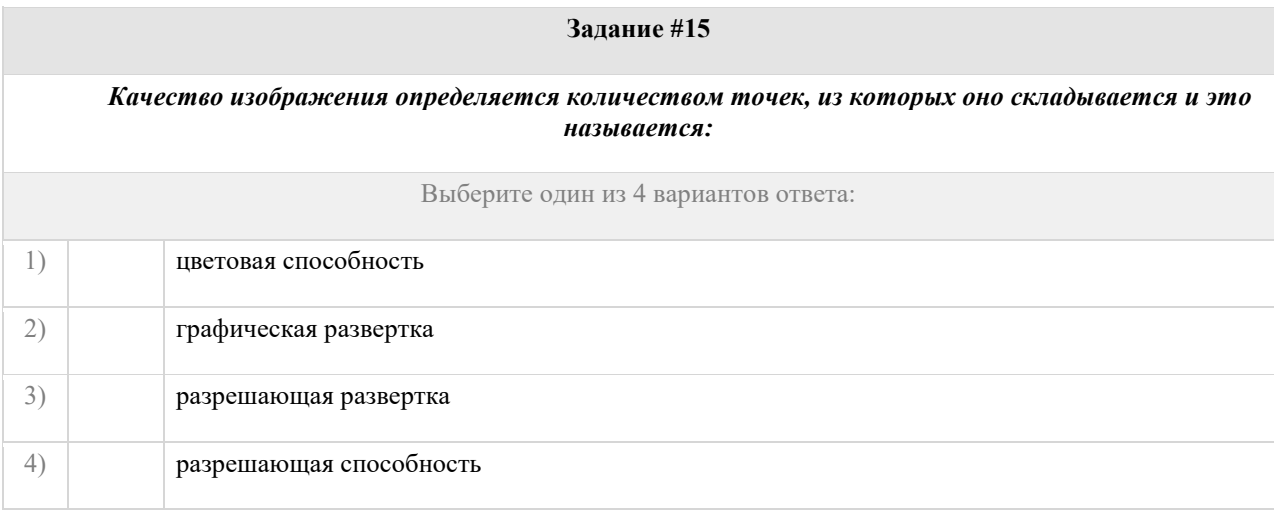

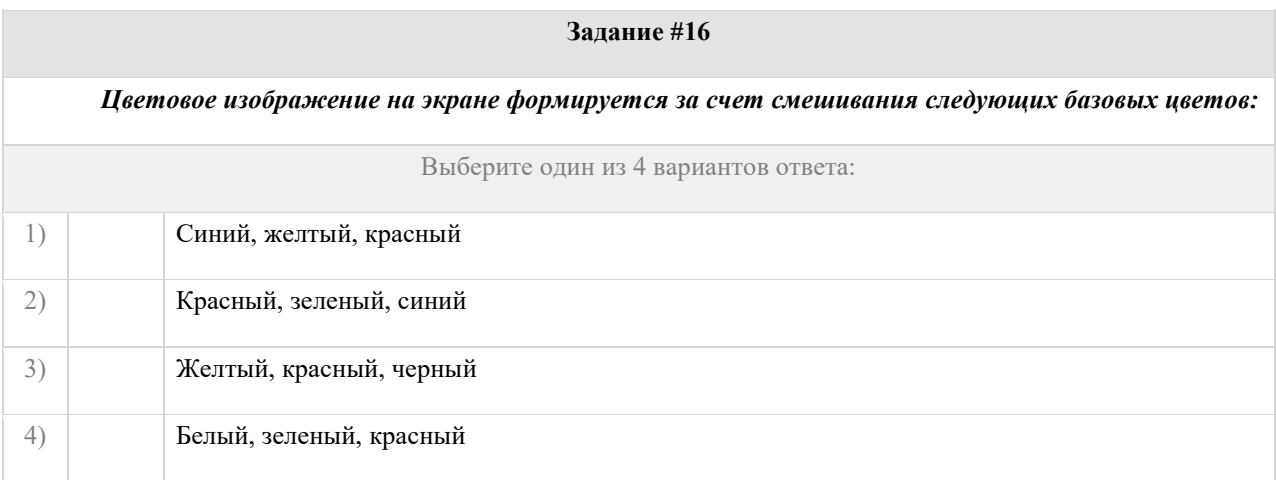

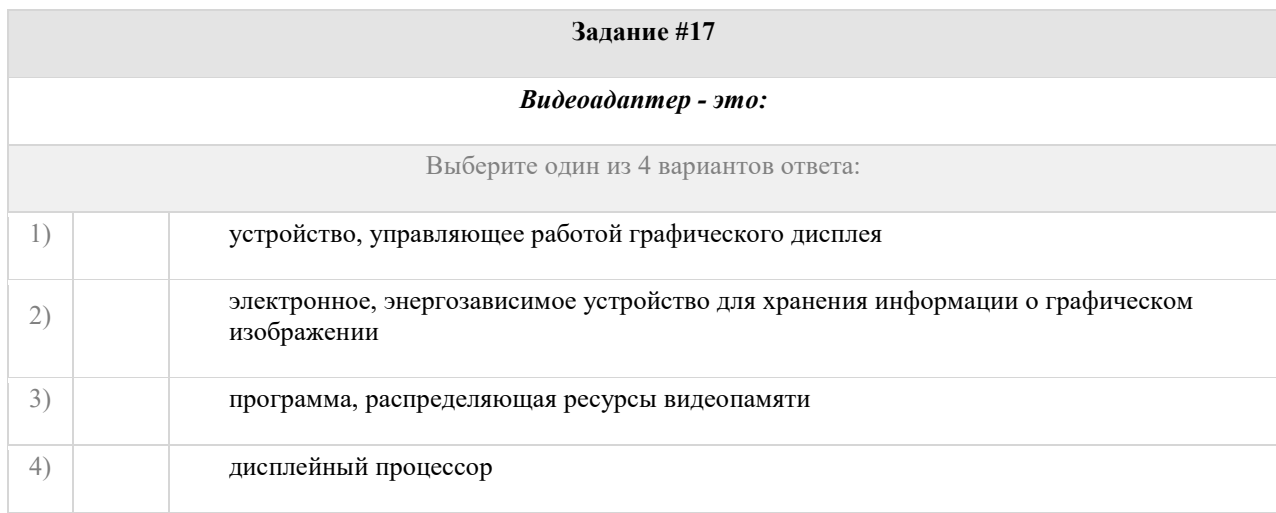

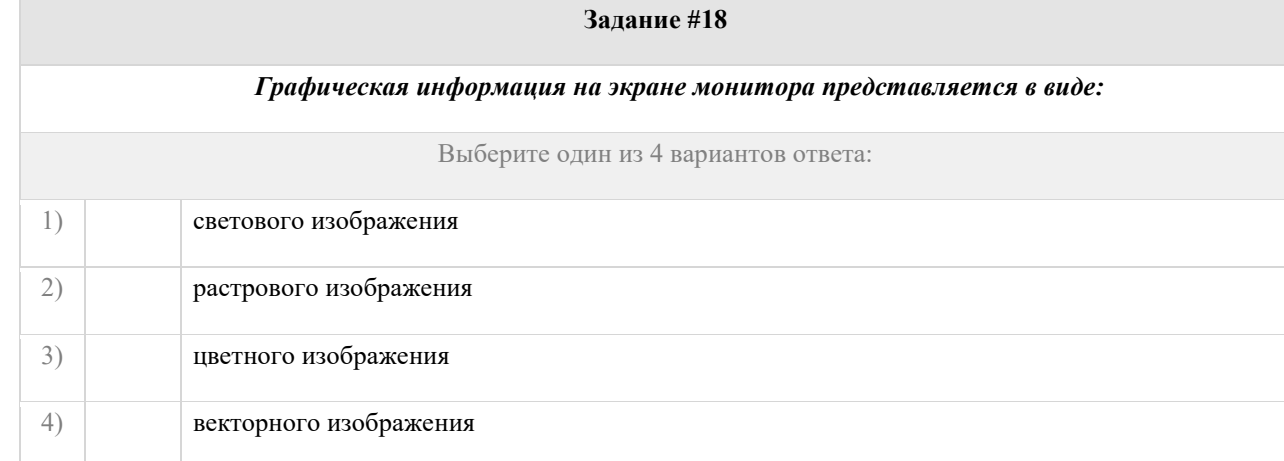

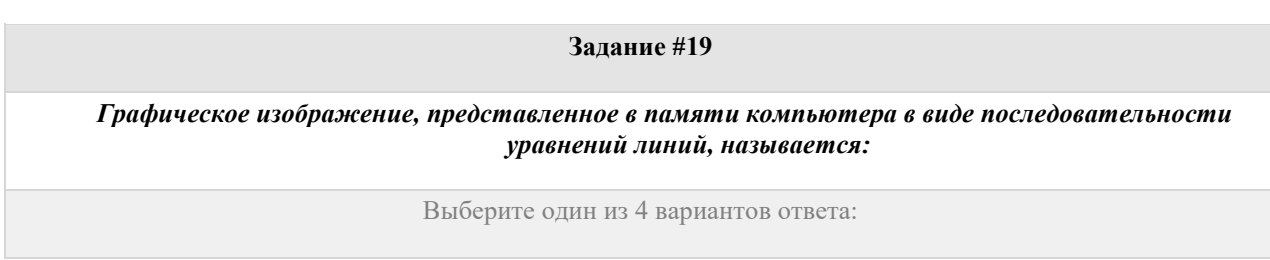

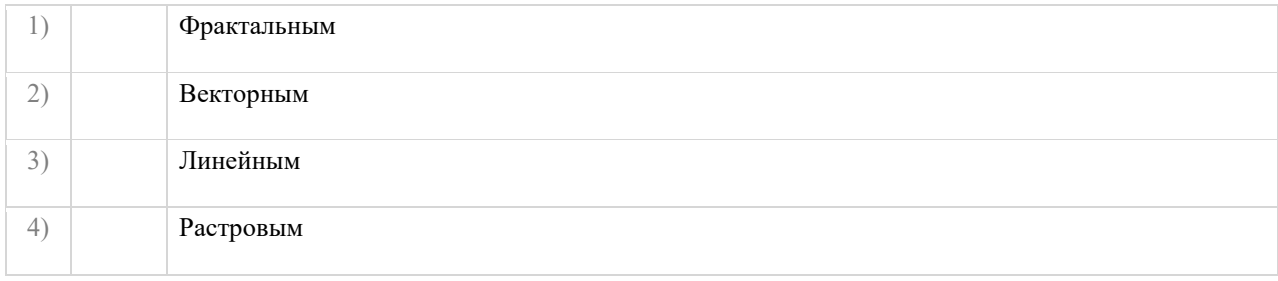

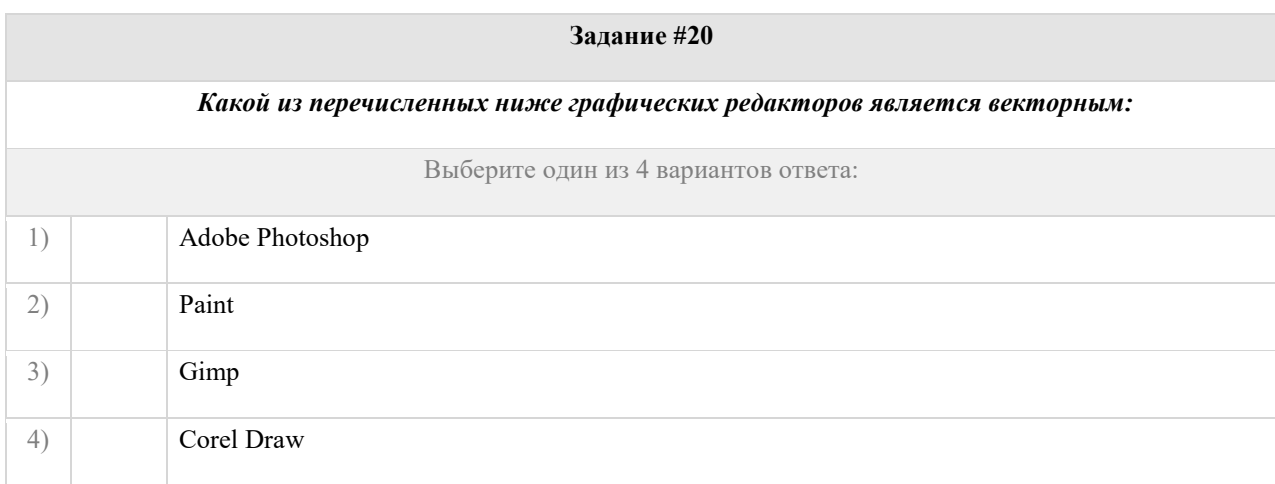

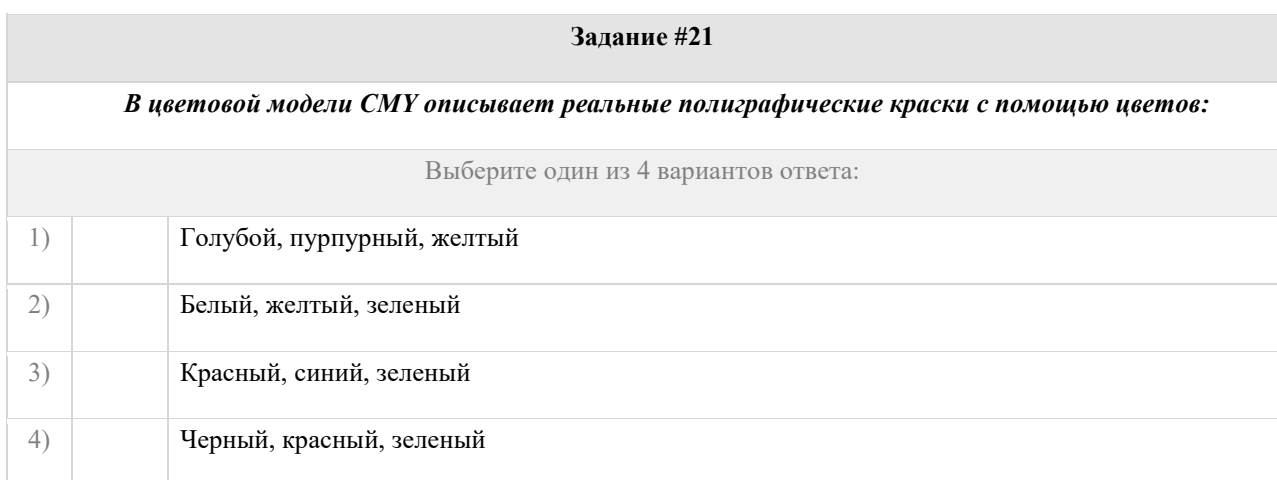

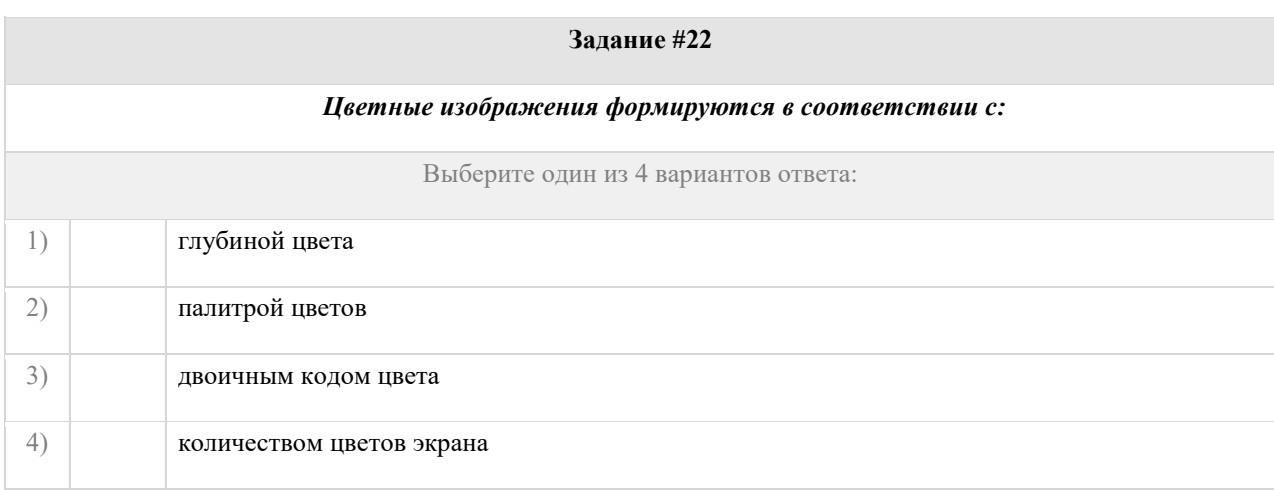

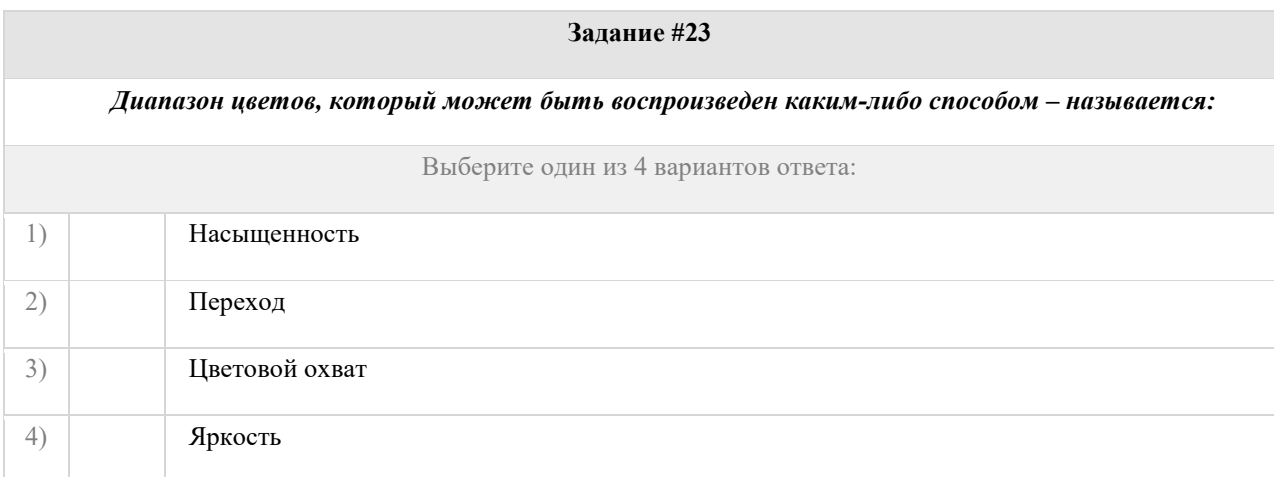

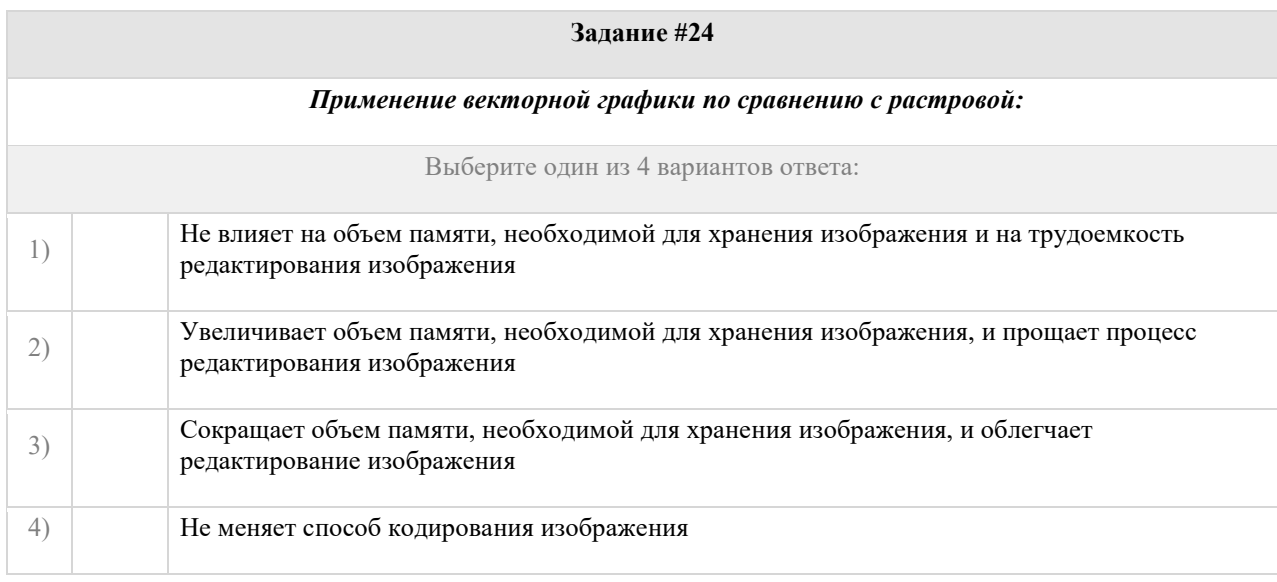

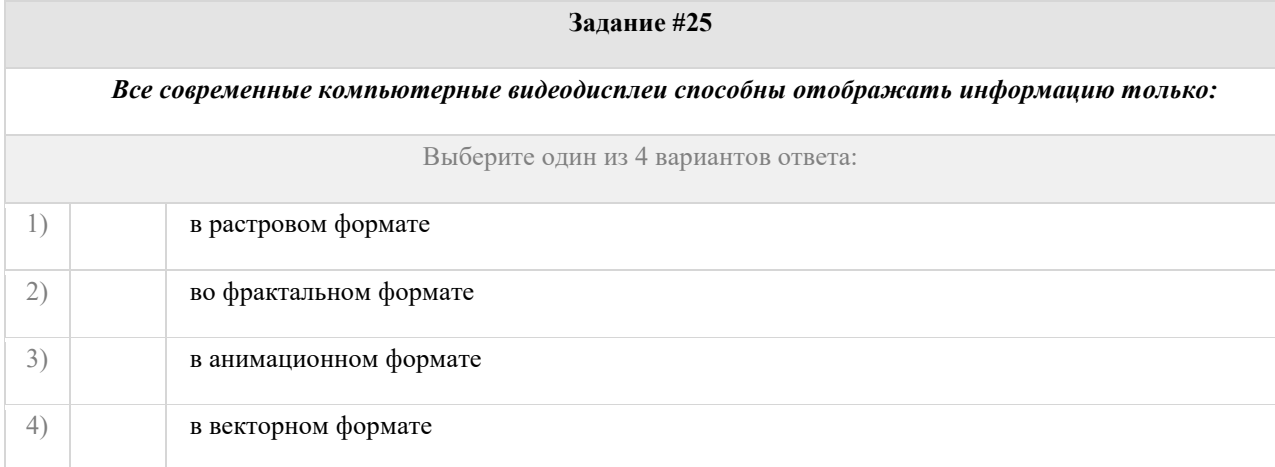

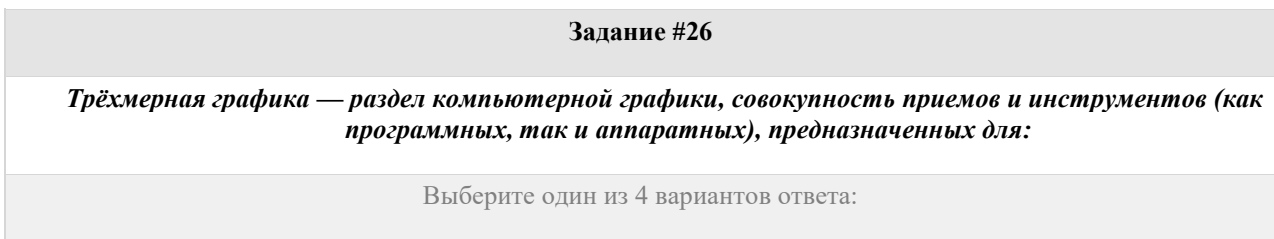

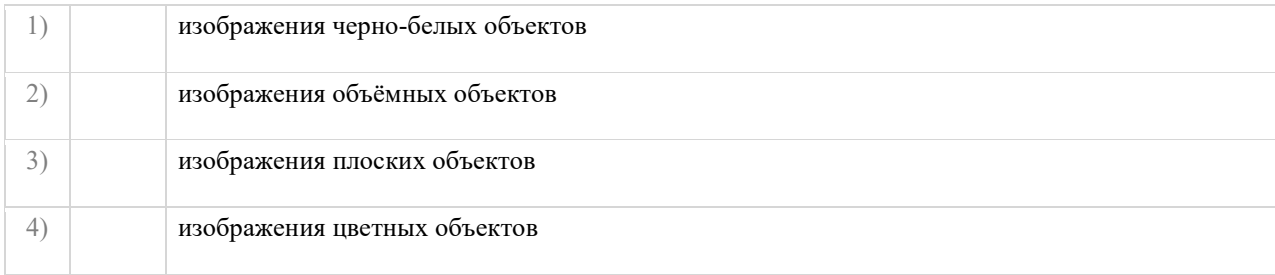

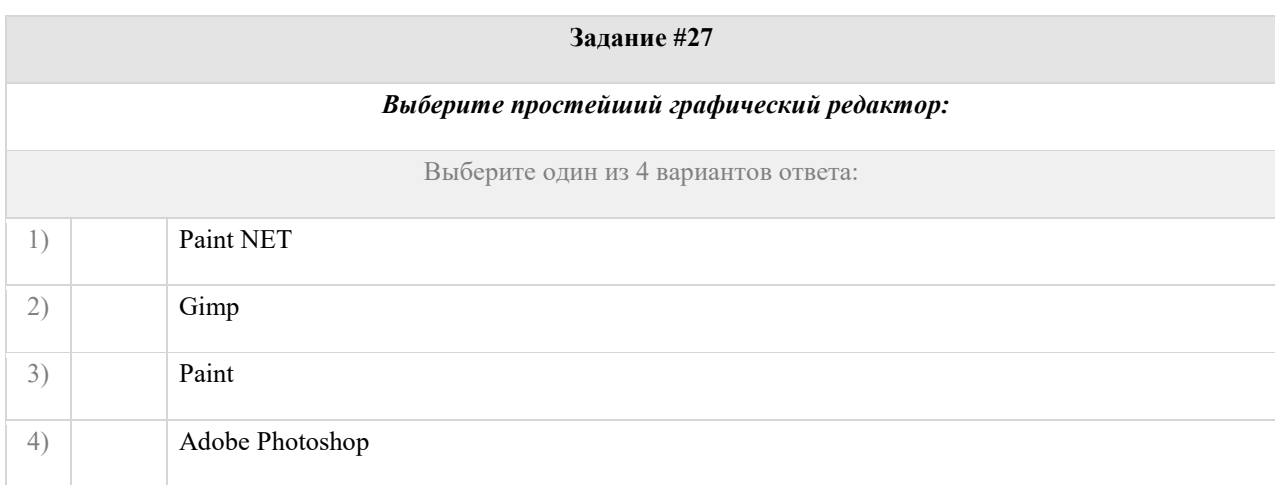

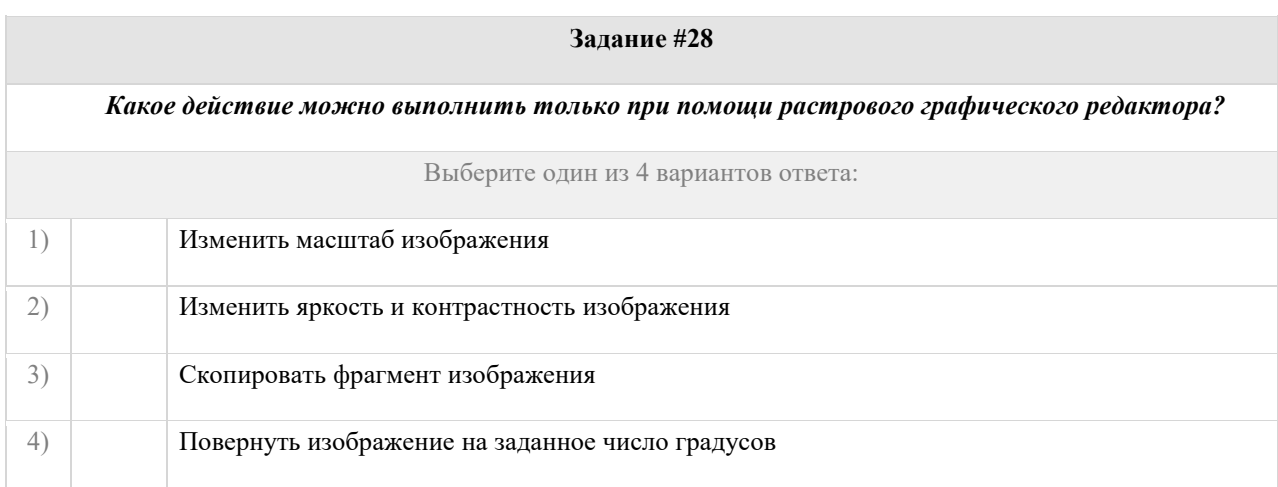

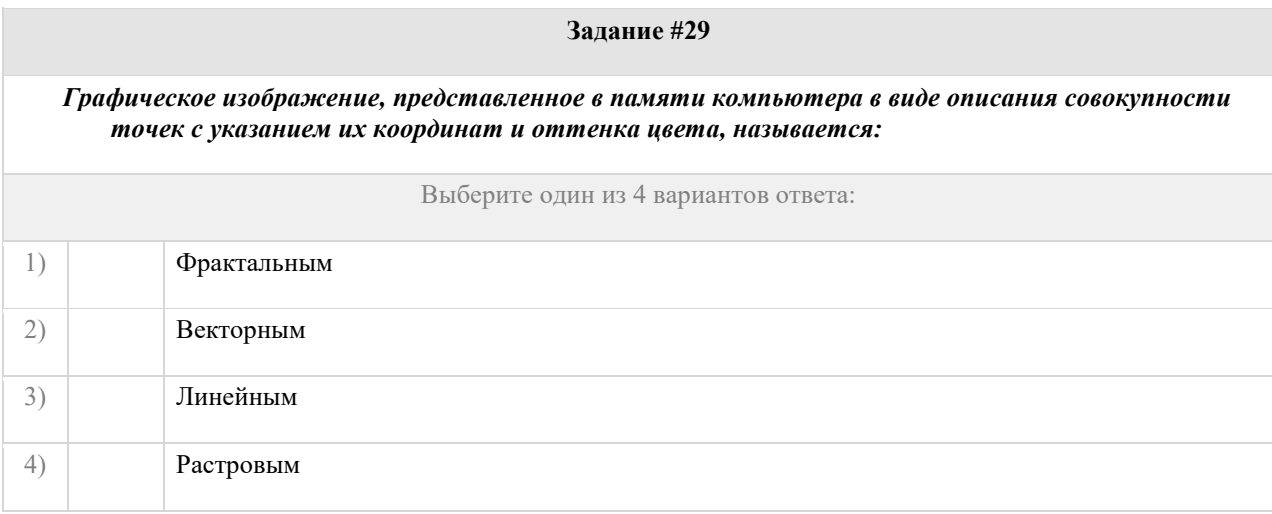

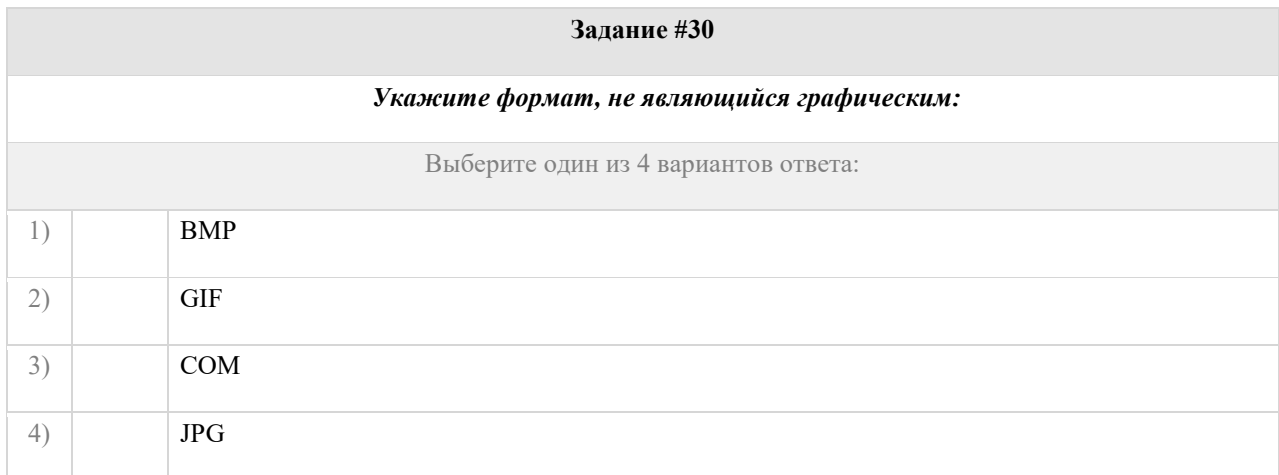

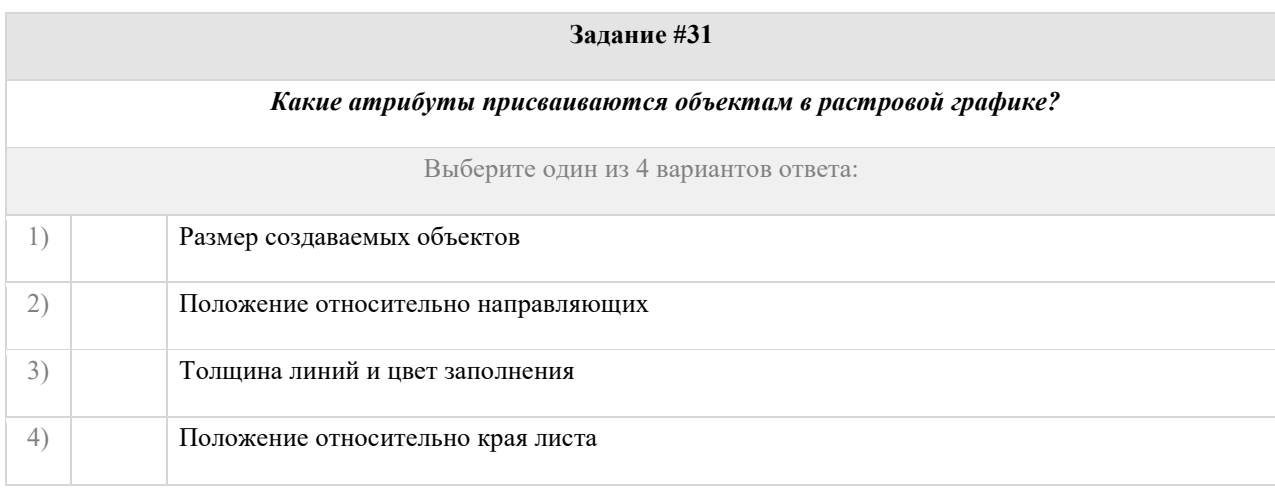

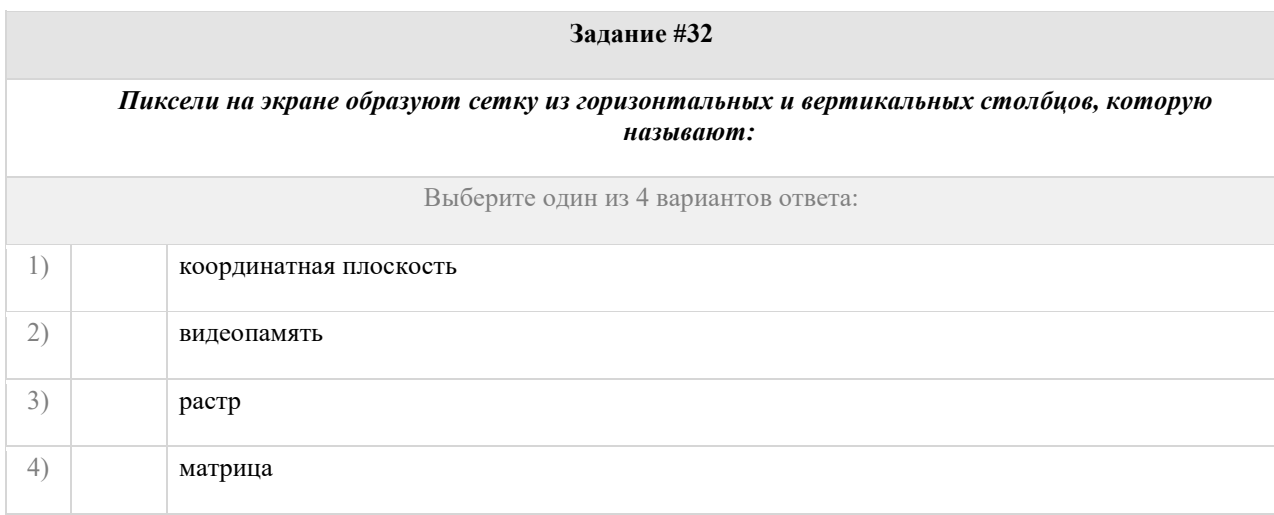

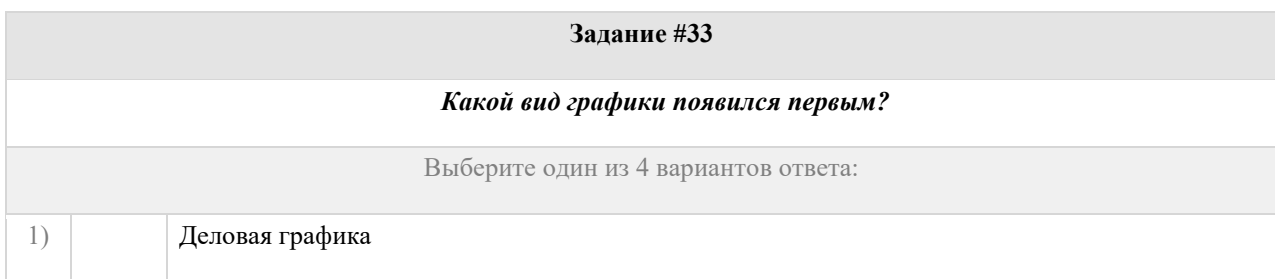

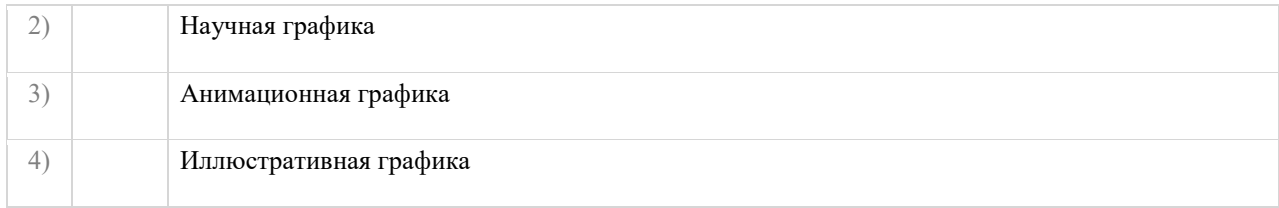

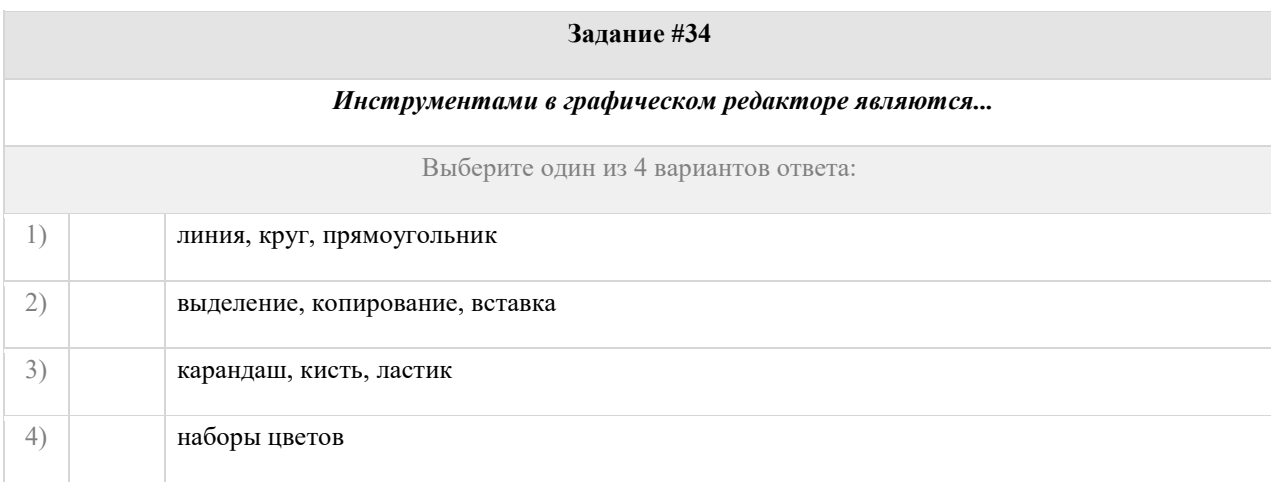

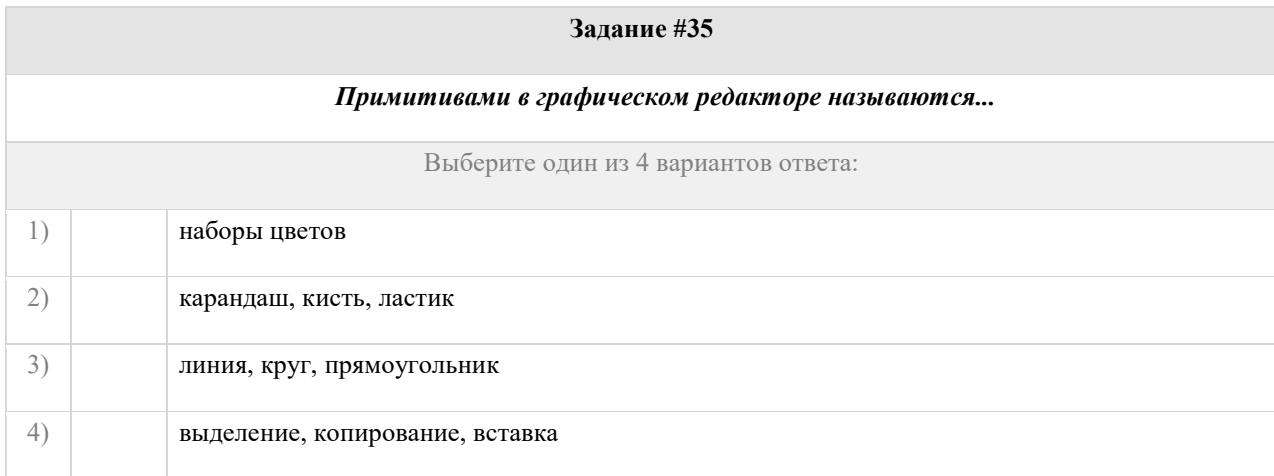

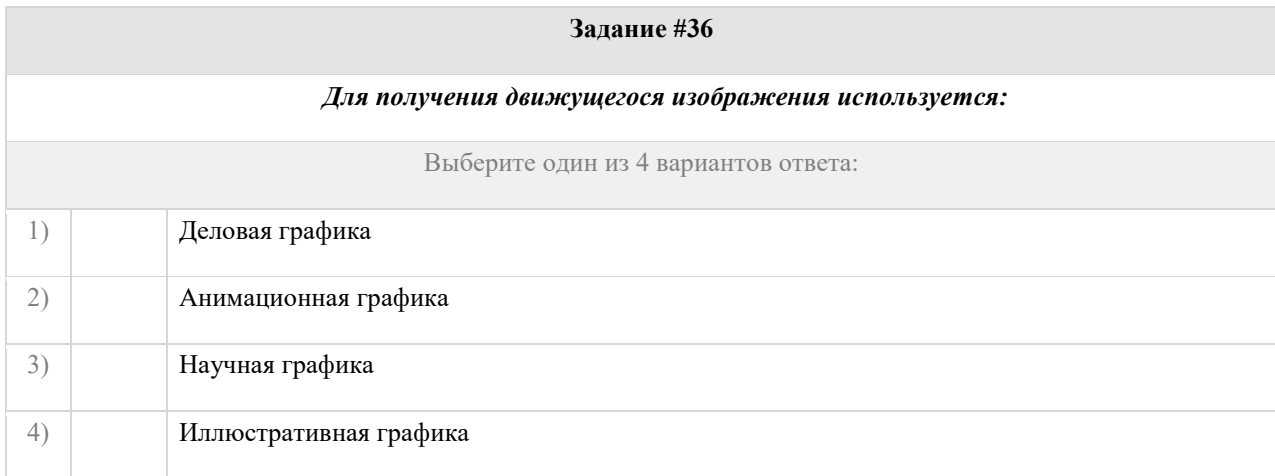

**Задание #37** 

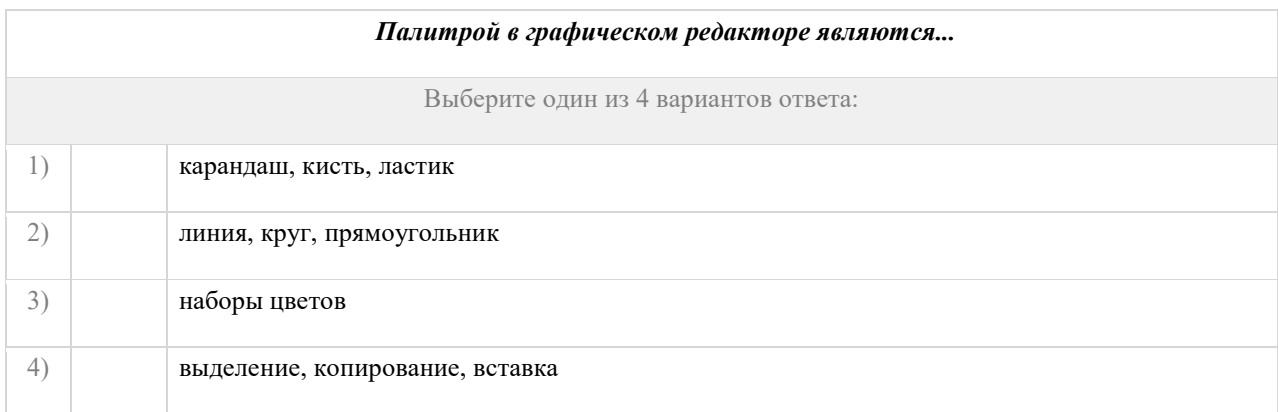

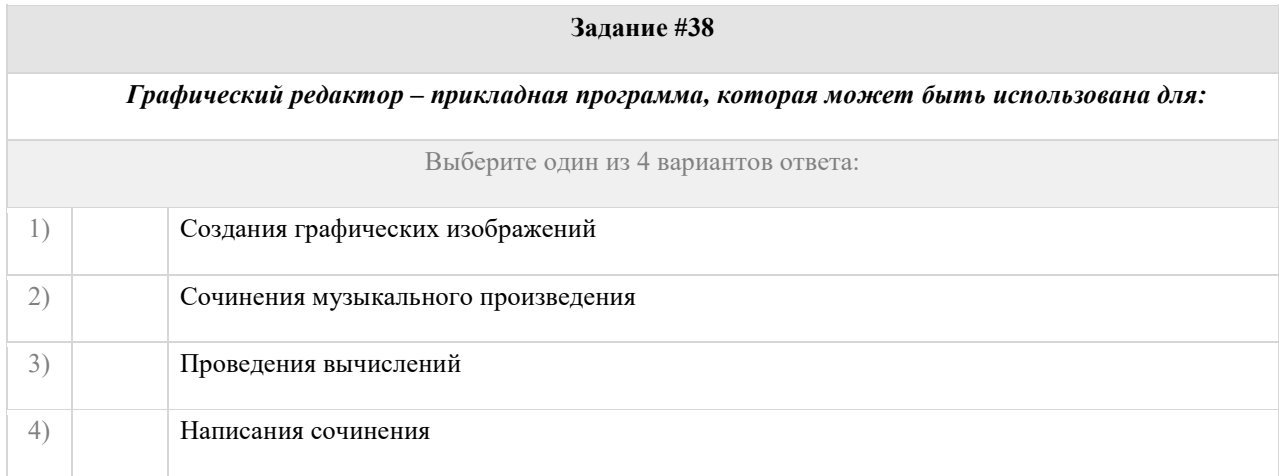

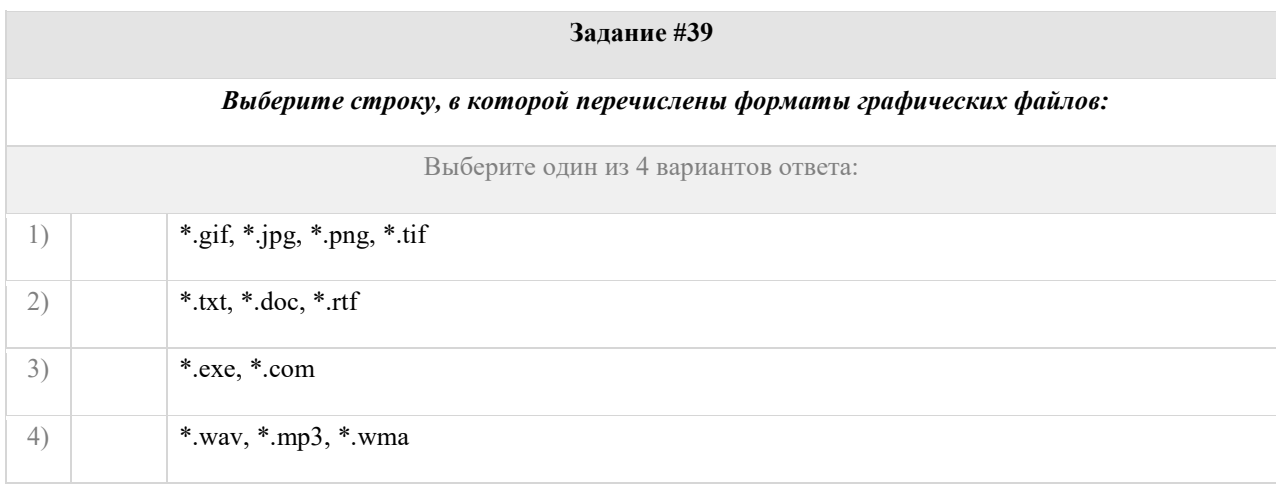

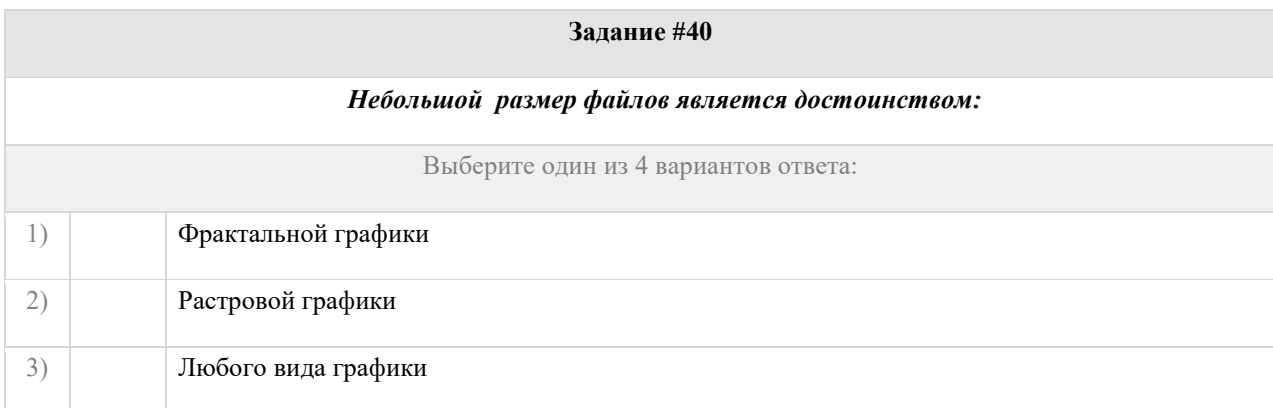

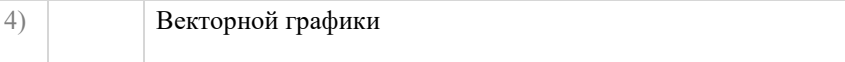

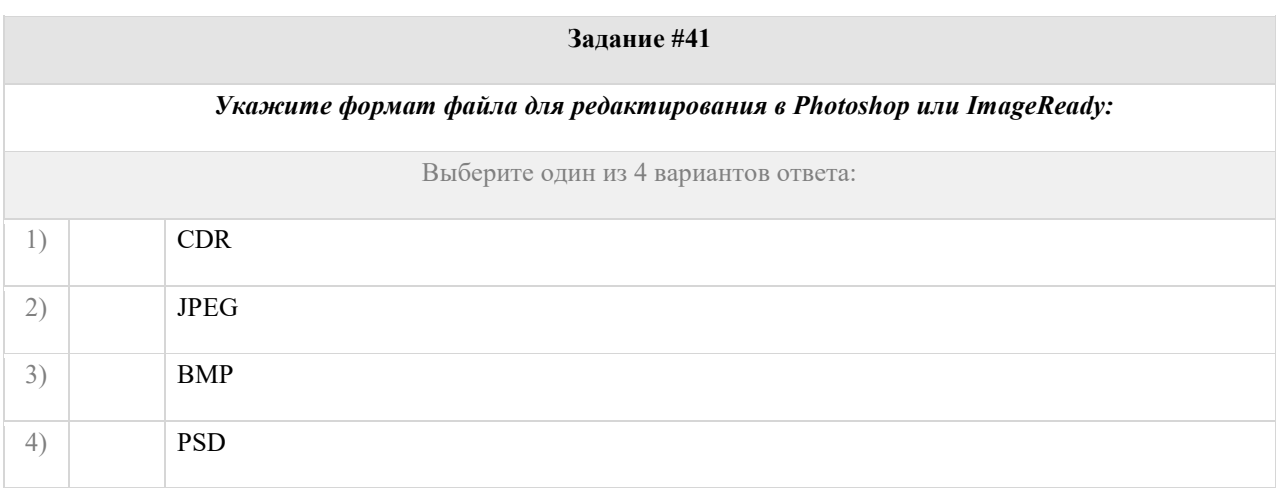

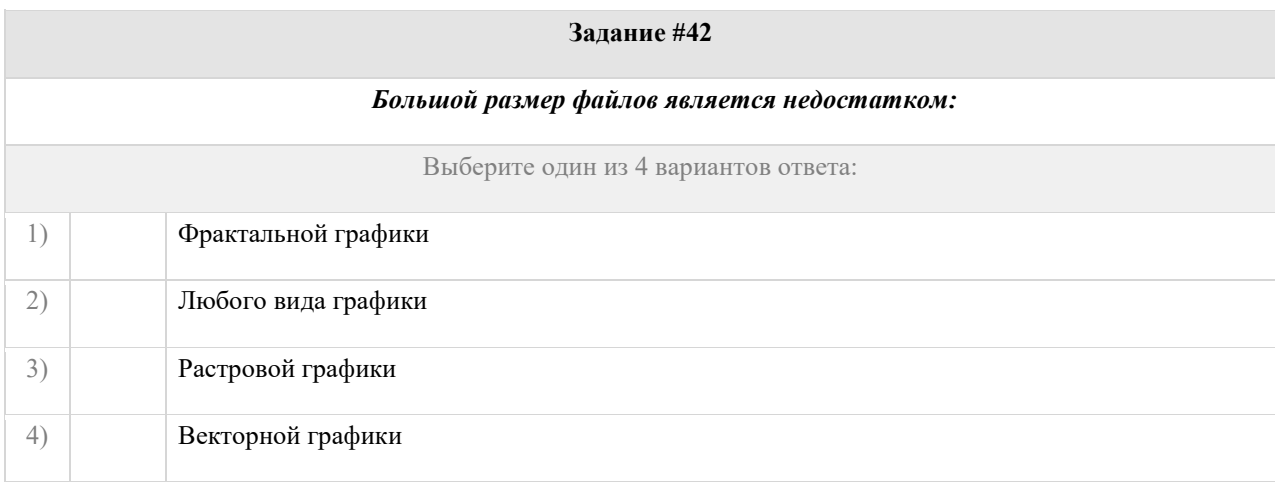

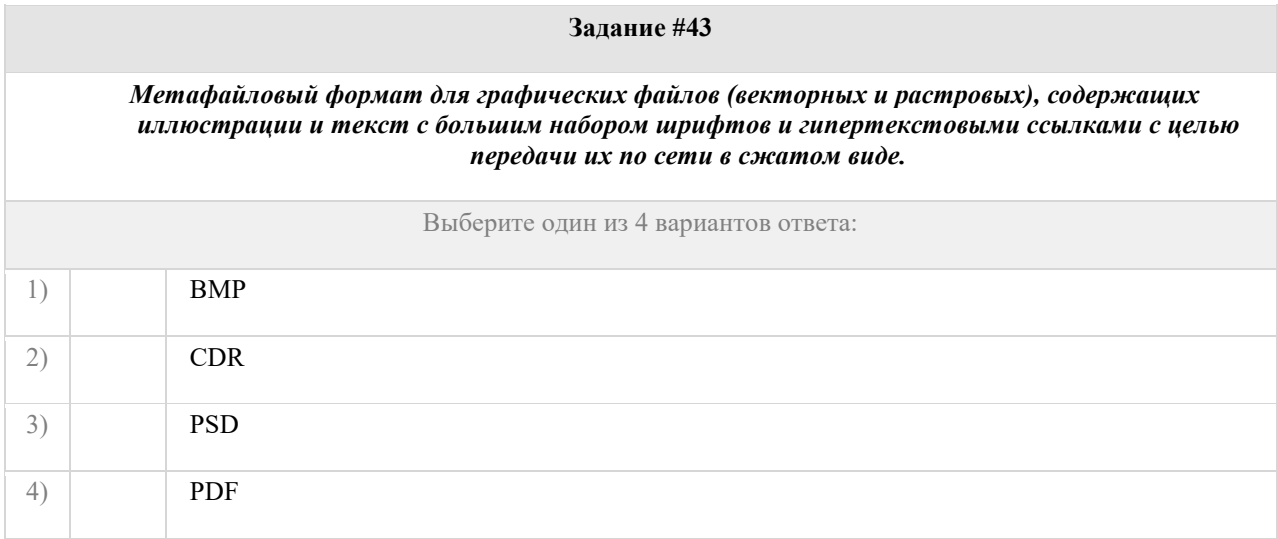